#### UNIVERSIDAD NACIONAL DE INGENIERIA

FACULTAD DE INGENIERIA GEOLOGICA, MINERA Y METALURGICA

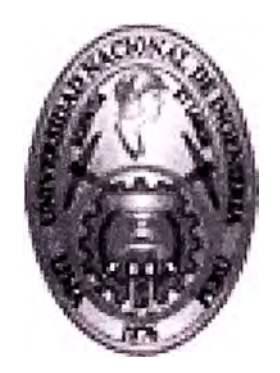

# LA INCORPORACION DEL AREA REGISTRAL DE LOS REGISTRO PUBLICO DE MINERIA A LA SUPERINTENDENCIA NACIONAL DE LOS REGISTROS PÚBLICOS - SUNARP

# INFORME DE INGENIERIA PARA OBTENER EL TITULO PROFESIONAL DE INGENIERO DE MINAS

#### ROODWIN EDUARDO BAHAMONDE MELENDREZ

PROMOCION 1990-11

LIMA PERU

2002

# **Agradecimiento**

A nuestro guía y consuelo DIOS. Miriam, Alex, Bruno Mi familia

# **INDICE**

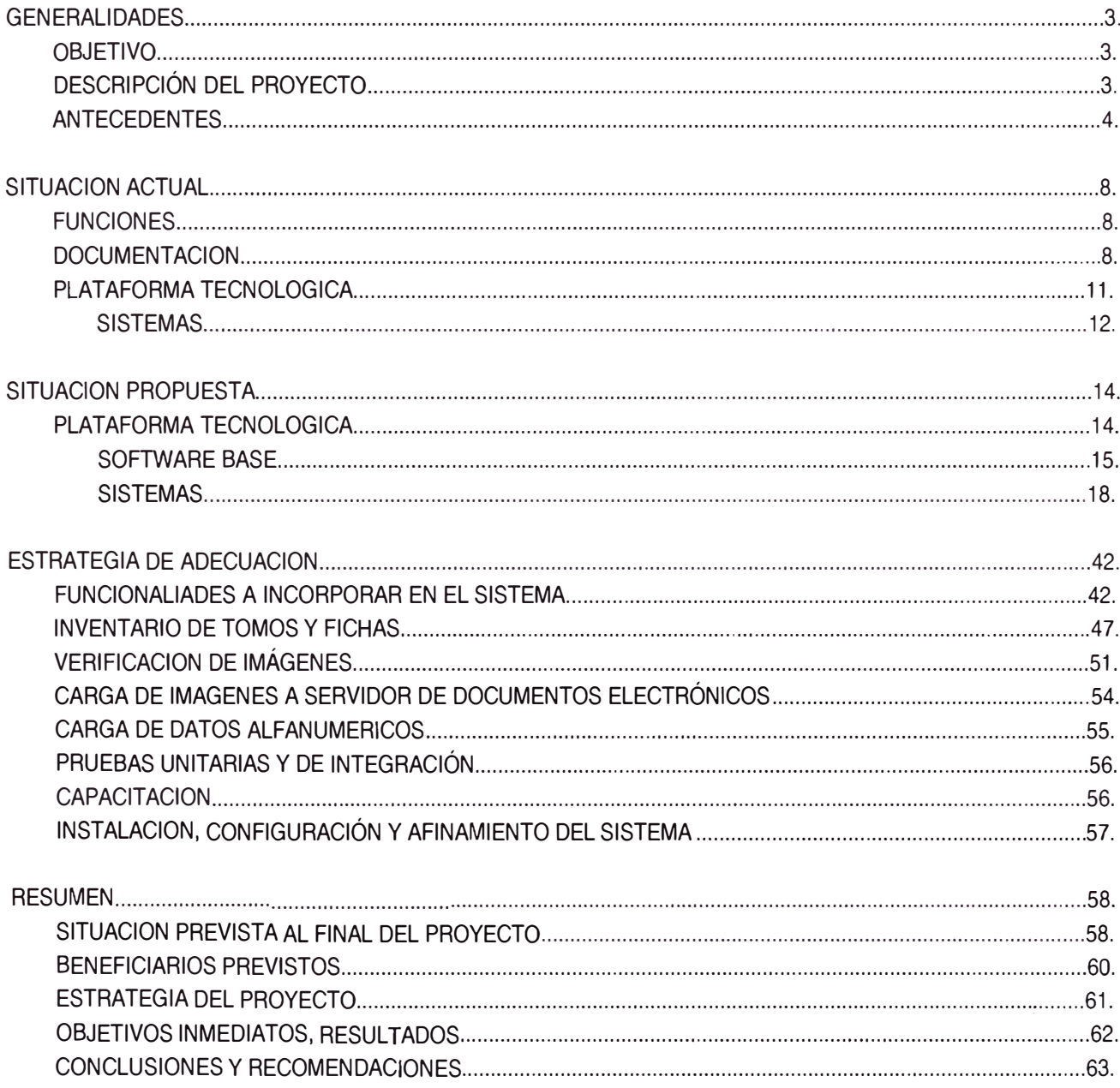

# **CUADRO DE DIAGRAMAS**

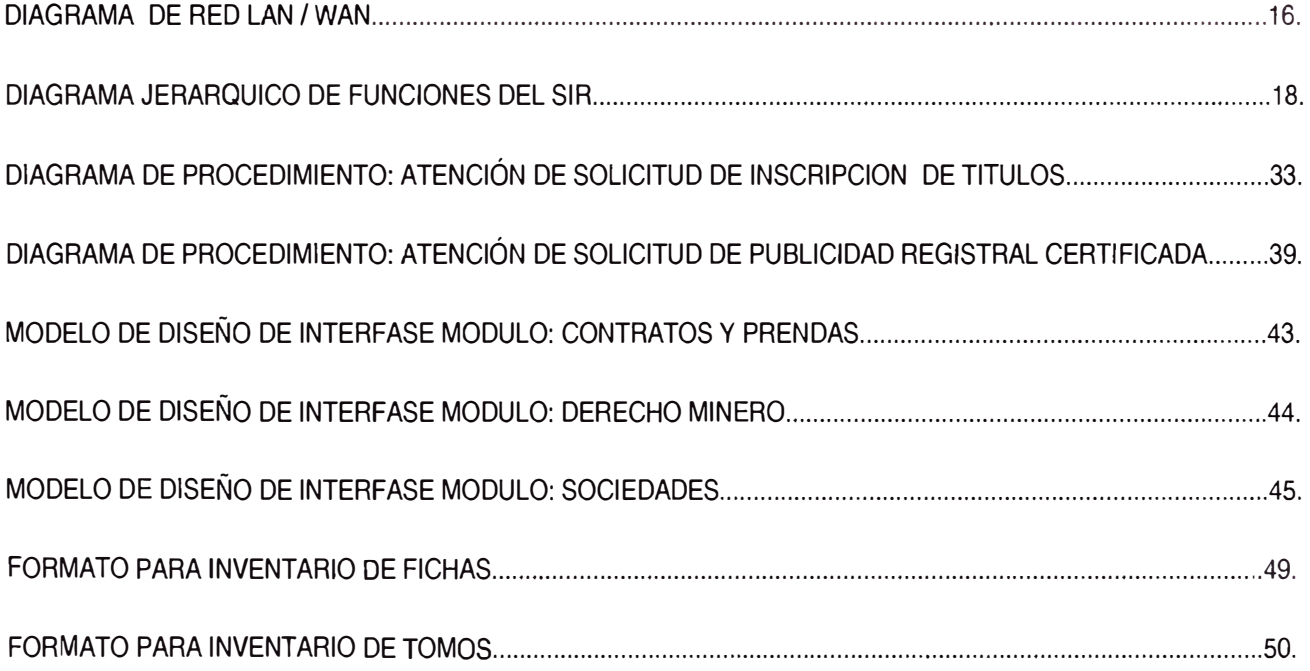

# **1. GENERALIDADES**

# **1.1. OBJETIVO**

Detallar los procedimientos registrales del Registro de Minería al incorporarse a la Superintendencia Nacional de los Registros Públicos, explicar la funcionalidad para el público usuario como elemento de guía y orientación de los procedimientos para la presentación de títulos o solicitud de publicidad registral; se detalla también las perspectivas del futuro, ventajas y oportunidades que se ofrecerán como parte de los servicios de atención al público

# **1.2. DESCRIPCION DEL PROYECTO**

En marco del PROYECTO PER/95/019 "Modernización de la Oficina Registra! de Lima y Callao", la ORLC generó subproyectos que permitieron automatizar los procesos registrales en la institución; siendo el más importante entre ellos la implementación del Sistema de Información Registral SIR en todas las sedes de su jurisdicción - Lima, Callao, Huacho, Huaral, Cañete y Barranca - la disposición de esta arquitectura tecnológica, le permite liderar el proceso de incorporación del Registro Minero debido a que el mayor número de partidas registrales mineros corresponde a su jurisdicción además de incluir en esta tecnología los Registros Mineros que le corresponde así como de las sedes regionales.

El presente trabajo resume el proyecto desde el enfoque tecnológico, sobre la transferencia del Area Registra! del Registro Minero del Registro Público de Minería (hoy INACC) a la Superintendencia Nacional de los Registros Públicos SUNARP en las sedes regionales de Lima, Arequipa, Huancayo, Cusco y Trujillo.

Se desarrollan las principales actividades que se ejecutaron y vienen ejecutando como parte del proyecto de incorporación; también detallamos los procedimientos registrales de los Registros Públicos de la SUNARP para definir los cambios que se efectuarán en el Registro Minero al ser incorporado al Sistema Nacional de los Registros Públicos.

# **1.3. ANTECEDENTES**

Por Ley 26366 se crean el Sistema Nacional de los Registros Públicos y la Superintendencia Nacional de los Registros Públicos, con la finalidad de mantener y preservar la unidad y coherencia del ejercicio de la función registral en todo el país, orientado a la especialización, simplificación, integración y modernización de la función, procedimiento y gestión de todos los registros que lo integran. El Sistema Nacional de los Registro Públicos vincula en lo jurídico registral a los registros de todos los sectores públicos entre otros el Registro de Derechos Mineros, y en aplicación de la Cuarta Disposición Transitoria de dicha ley**<sup>1</sup> ,** deberá ser transferida al Sistema Nacional de Registro Públicos, que depende del sector justicia.

El Registro Público de Minería, RPM, es un Organismo Público Descentralizado del Sector Energía y Minas, con personería jurídica de derecho público interno y autonomía registra!, técnica, administrativa y económica. Por Ley 26615 - Ley de Catastro Minero Nacional - Primera Disposición Transitoria**<sup>2</sup> ,** se dispuso que el área registra! del Registro Público de Minería se incorpore a la Superintendencia Nacional de los Registros Públicos una vez que se haya cumplido con la integración definitiva de las concesiones al Catastro Minero Nacional.

Por Resolución Ministerial N° 196-2000-EM/SG, se constituye la Comisión Especial<sup>3</sup> encargada de los asuntos relacionados con el proceso de incorporación del área registra! del Registro Público de Minería a la Superintendencia Nacional de los Registros Públicos, así como de evaluar el rol concedente y del Catastro Minero Nacional en el Subsector Minería, como consecuencia de dicha incorporación.

Según Resolución de Superintendencia N° 087-2000-SUNARP/SN, se conforma la Comisión encargada de coordinar con la Comisión Especial creada por Resolución

<sup>1</sup>Ley 26366. Cuarta Disposición Transitoria. Tercer párrafo[ ... ] los demás Ministerios transferirán en el estado en que se encuentren las funciones, personal, recursos materiales, económicos, financieros y acervo documental que correspondan a los Registros que deban ser incorporados al Sistema, por efecto de la aplicación de la presente Ley.

<sup>2</sup> Ley 26615. Primera Disposición Transitoria. El área registral de los Registros Públicos de Minería solo podrá ser incorporada a la Superintendencia Nacional de los Registros Públicos, una vez que se haya cumplido con la integración definitiva de las concesiones al Catastro Minero Nacional, de conformidad con lo dispuesto en la presente Ley. Esta incorporación deberá efectuarse dentro de un plazo no mayor de cuatro años a partir de la vigencia de la presente ley.

<sup>&</sup>lt;sup>3</sup> RM N° 196-2000-EM/SG Art. 3 La comisión Especial tendrá a su cargo las siguientes labores específicas [...] Inc. a) Realizar las coordinaciones y acciones necesarias para la transferencia de las funciones, personal, recursos materiales, económicos, financieros y acervo documentario que corresponda, del área registral del Registro Público de Minería a la Superintendencia Nacional de los Registros Públicos.

Ministerial N° 196-2000-EM/SG, los asuntos relacionados con el proceso de incorporación del área registral del Registro Público de Minería a la Superintendencia Nacional de los Registros Públicos.

El 26 de mayo del 2000, los Registros de Derechos Mineros, Sociedades Mineras, Contratos Mineros, Prenda Minera y Mandatos Mineros, que conformaban hasta esa fecha el área registra! del Registro Público de Minería -RPM, organismo público descentralizado del Sector Energía y Minas, se incorporaron a la competencia de la SUNARP en los siguientes términos:

- **<sup>o</sup>** El área registra! de la Oficina de Concesiones y Registros Mineros de Lima, se incorporará a la Oficina Registral de Lima y Callao.
- <sup>o</sup> El área registral de la Oficina de Concesiones y Registros Mineros de Trujillo, se incorporará a la Oficina Registral Regional de La Libertad.
- **o**  El área registra! de la Oficina de Concesiones y Registros Mineros de Arequipa, se incorporará a la Oficina Registral Regional de Arequipa.
- **o**  El área registra! de la Oficina de Concesiones y Registros Mineros de Huancayo, se incorporará a la Oficina Registra! Regional de Andrés Avelino Cáceres y
- **o**  El área registra! de la Oficina de Concesiones y Registros Mineros de Cusco, se incorporará a la Oficina Registral Regional Inka.

Encargándose la administración del área registra! del Registro Público de Minería de la Oficina de Concesiones y Registros Mineros de Lima a la Oficina Registra! de Lima y Callao; del área registra! del Registro Público de Minería de la Oficina de Concesiones y Registros Mineros de Trujillo a la Oficina Registra! Regional de La Libertad; del área registra! del Registro Público de Minería de la Oficina de Concesiones y Registros Mineros de Arequipa a la Oficina Registra! Regional de Arequipa; del área registra! del Registro Público de Minería de la Oficina de Concesiones y Registros Mineros de Huancayo a la Oficina Registra! Regional Andrés Avelino Cáceres y del área registra! del Registro Público de Minería de la Oficina de Concesiones y Registros Mineros de Cusco a la Oficina Registra! Regional lnka.

Huaytará, Laramarca, Mollepampa, Ocoyo, Querco, Quito Arma, San Antonio de Cusicancha, San Francisco de Sangayaico, San Isidro, Santiago de Chocorvos, Santiago de Quirahuacra, Santo Domingo de Capillas, Tambo y Ticrapo de la provincia de Castrovirreyna del departamento de Huancavelica.

**Oficina de Concesiones y Registros Mineros de Trujillo:** departamento de La Libertad, departamento de Lambayeque, departamento de Cajamarca, departamento de Amazonas, departamento de San Martín, departamento de Loreto, departamento de Piura, departamento de Tumbes, distrito de Pampas de la provincia de Pallasca del departamento de Ancash.

**Oficina de Concesiones y Registros Mineros de Arequipa:** departamento de Arequipa, con excepción de la provincia de Caravelí, departamento de Moquegua, departamento de Puno con excepción del distrito de San Gabán de la provincia de Carabaya y departamento de Tacna.

**Oficina de Concesiones** y **Registros Mineros de Huancayo:** departamento de Huanuco, departamento de Ucayali, departamento de Junín y departamento de Huancavelica con excepción de los distritos de Ayaviri, Capillas, Córdova, Huaytará, Laramarca, Mollepampa, Ocoyo, Querco, Quito Arma, San Antonio de Cusicancha, San Francisco de Sangayaico, San Isidro, Santiago de Chocorvos, Santiago de Quirahuacra, Santo Domingo de Capillas, Tambo y Ticrapo de la provincia de Castrovirreyna.

**Oficina de Concesiones y Registros Mineros de Cusco:** departamento de Cusco, departamento de Madre de Dios, departamento de Apurimac y distrito de San Gabán de la provincia de Carabaya del departamento de Puno.

# **2. SITUACION ACTUAL**

# **2.1. FUNCIONES**

El Registro Público de Minería recepciona las solicitudes (Petitorios) para el otorgamiento de concesiones mineras para la exploración y/o explotación de sustancias metálicas y no metálicas en el territorio peruano; las evalúa y otorga título de la concesión minera en base a un ordenamiento catastral minero.

Además resuelve los conflictos de derechos entre titulares mineros y los que se generen entre estos y los titulares de otra clase de derechos; se encarga de la protección y custodia del acervo documentario que da constancia de la evaluación técnica y legal para el otorgamiento de la concesión y la resolución de conflictos.

Las normas legales que regulan el funcionamiento de los Registros Mineros son concordantes con el marco normativo general del Sistema Nacional de los Registros Públicos -SINARP, aunque por su funcionalidad tienen particularidades propias de los actos y contratos que les corresponde inscribir y publicitar, motiva que sus flujos de trabajo que siguen los procesos de inscripción de títulos, publicidad registra! y apelaciones ante los registros mineros son muy similares y compatibles con los otros registros que conforman el SINARP. Las diferencias que existen se deben sustancialmente al uso de sistemas de información diferentes.

# **2.2. DOCUMENTACION**

Tomos registrales y fichas dispuestos en binders son la documentación que el Registro Público de Minería incorporó a la SUNARP; adicionalmente se considera como parte del mismo a la información alfanumérica almacenada en el servidor o Minicomputador WANG.

La inscripción de actos y contratos relacionados a derechos, sociedades legales, sociedades contractuales, Prenda Minera, Mandatos, Contratistas Mineros, Empresas Especiales inicialmente sus asientos de inscripción fueron dispuestos en tomos, luego con el avance tecnológico de los años 80 se comienza a generar

los asientos de inscripción en fichas impresas por el Minicomputador en ella se almacena los datos estructurados de los registros así como los datos NO

estructurados o formato libre de los asientos; este trabajo permitió efectuar búsquedas en el Minicomputador de toda la información almacenada.

Muchas de las fichas son creadas como asientos registrales que continúan de asientos de los tomos registrales y en forma conjunta conforman las partidas registrales por lo que para su estudio y publicidad registral debiera el sistema disponerlos como un unico instrumento legal integro.

Toda la información contenida en tomos y fichas han sido digitalizadas como imágenes guardando la integridad y continuidad, que permite desde un computador acceder a ella en forma simultánea y con la posibilidad de disponer de esta información haciendo búsquedas según el número de ficha, por los participantes o contratantes del acto u otro dato estructurado almacenado en el Minicomputador.

El volumen estimado entre binders y tomos de cada Oficina Regional se muestra en los siguientes cuadros.

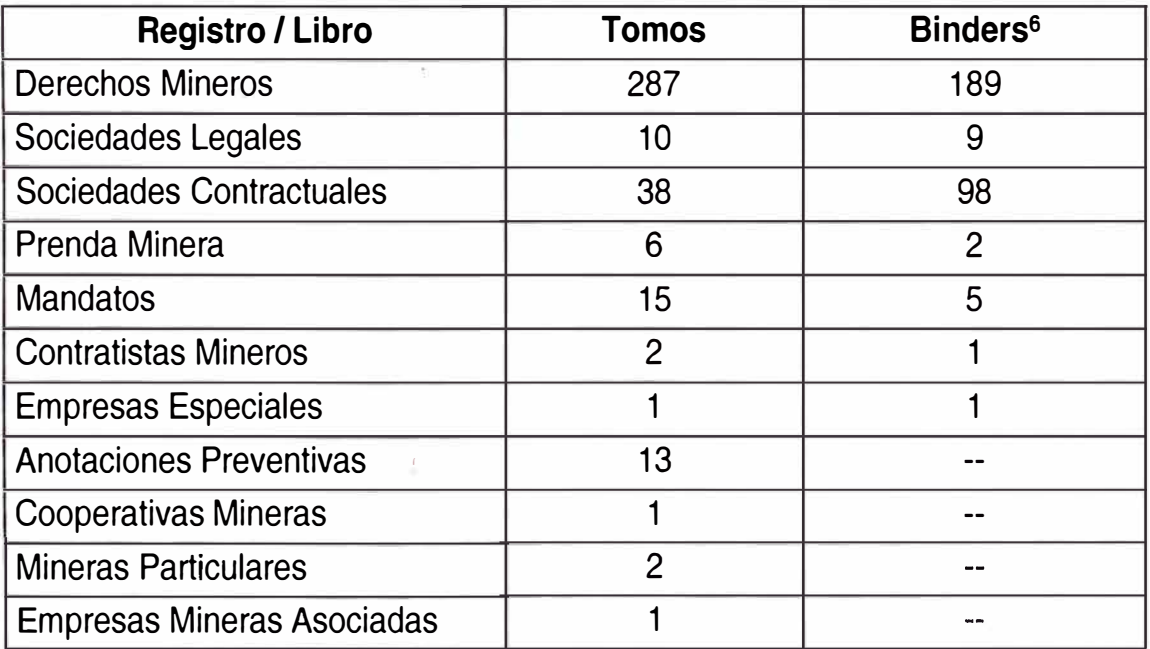

#### **Lima**

**<sup>6</sup>**Un binder aproximadamente dispone de 25 a 30 partidas registrales

# **Arequipa**

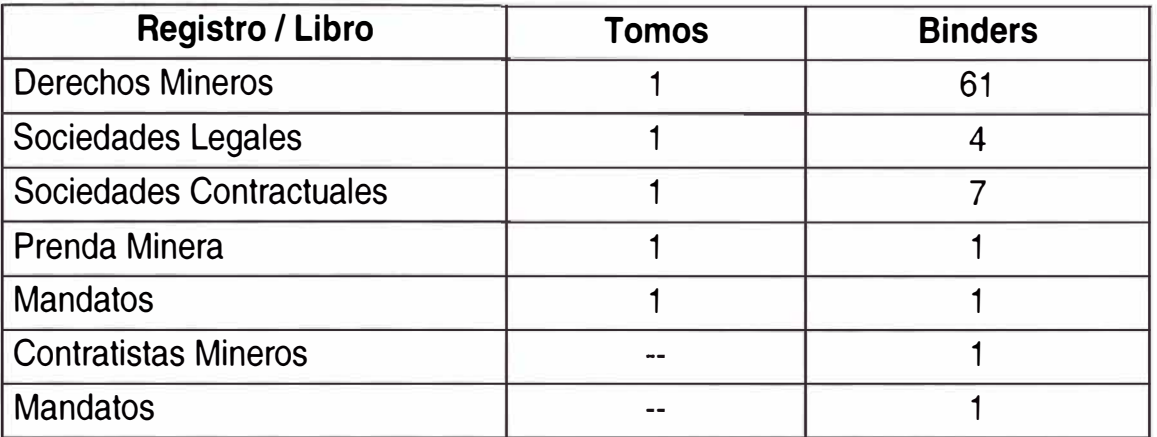

# **Huancayo**

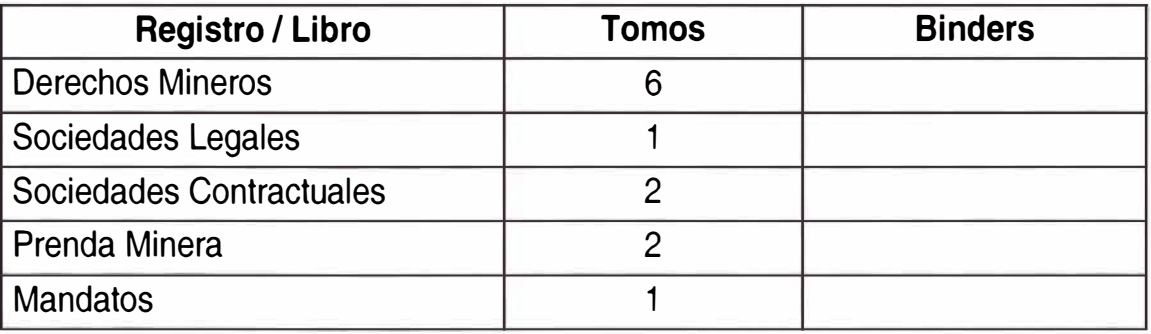

# **Cusco**

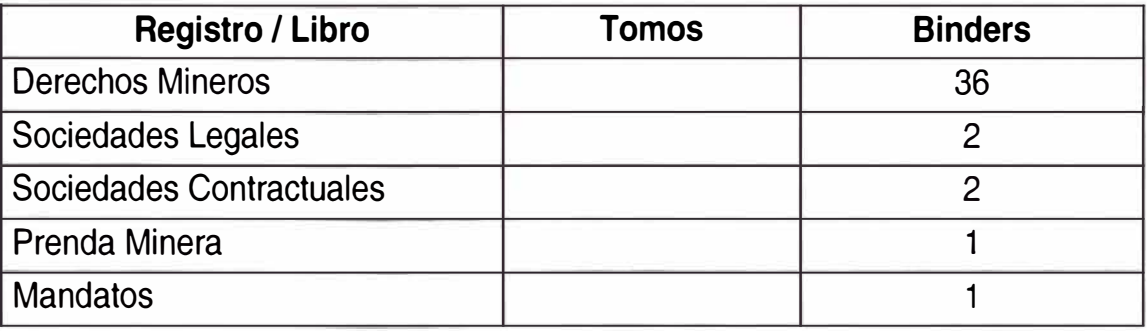

# **Trujillo**

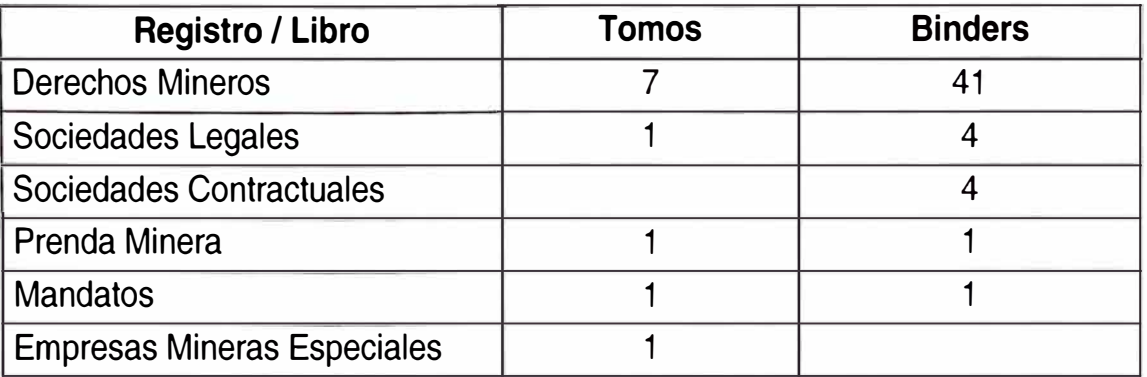

# **2.3. PLATAFORMA TECNOLOGICA**

El sistema informático que utilizan actualmente los Registros Mineros, está basado en un minicomputador WANG VS de tecnología de los años 80, cuyos programas han sido desarrollados en COBOL y RPG 11 y los datos se almacenan en archivos planos; esta plataforma está instalado actualmente en la sede central de la ORLC, ubicada en Lima al cual acceden tanto los usuarios locales así como de las Oficinas Registrales Regionales Andrés Avelino Cáceres, Arequipa, lnka, La Libertad a través de un software llamado Lightspeed, que permite emular terminales tontos del sistema WANG desde un computador y transferir archivos ASCII en ambos sentidos.

#### **HARDWARE**

- 1 Computadora WANG VS 6E de 4MB de capacidad
- 5 terminales marca WANG
- 12 discos con capacidad de 5 GB
- 2 unidad de cinta de respaldo
- 1 impresora de banda marca WANG, Modelo 5573
- 1 UPS marca APC Modelo Matrix 3000

# **SOFTWARE BASE**

Sistema Operativo WANG V.07.32.01 Compilador COBOL Compilador RPG Procedure Language Gateway LightSpeed

#### **COMUNICACIONES**

Para dar soporte a las comunicaciones, existen líneas dedicadas con cada Oficina Registra! Regional teniendo como nodo central a la ORLC, en donde se ha dispuesto el minicomputador WANG de manera centralizada con la información contenida en el sistema que permita su ingreso, actualización y consulta.

Las características técnicas de las Líneas Dedicadas respecto a la velocidad es el siguiente:

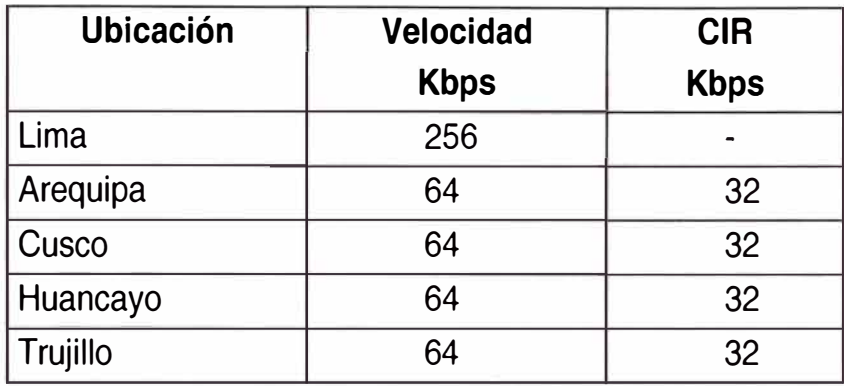

La actual configuración de la red WAN para operar desde las oficinas regionales, dispone en las estaciones de trabajo una configuración de red para ingresar al Minicomputador WANG en la modalidad de terminales tontos, siendo éste el único equipo que se visualiza y accesa en Lima desde las regionales; con un tipo de comunicación HALF DUPLEX (Sede Regional - Sede Lima)

#### **SISTEMAS**

Los principales módulos del actual Sistema Minero soportada en el Minicomputador WANG son:

Tramite Documentario Contratos y Prendas Derechos Mineros **Consultas** 

#### **Módulo de Derechos Mineros**

Este módulo permite el ingreso de los datos relacionados al derecho minero, en ella se consignan los datos básicos como nombre del derecho, nombre del titular, tipo de sociedad del titular, número de constancia, extensión, sustancias, ubicación geográfica, tipo de derecho: denuncio o concesión; los cuales forman la parte del asiento de inscripción además de la parte textual del mismo.

Como una opción del módulo también se consignan las coordenadas UTM del derecho minero mediante un proceso de inscripción y a la vez permite generar constancia de la misma; adicionalmente mediante otras opciones se generan constancias de inscripción del asiento, anotaciones marginales, esquelas de observaciones, tachas y decretos y certificaciones para los

cuales el sistema posibilita el uso de un formato libre para digitar el texto de los mismos para su posterior impresión.

# **Módulo de Sociedades Mineras**

Es el módulo del sistema en donde se consignan los datos básicos de las sociedades mineras como nombre del titular, dirección, nacionalidad, fecha de inscripción, capital suscrito, capital pagado valor por cada acción así como la Jefatura a donde pertenece su inscripción entre otros.

También se genera constancias de inscripción, anotaciones marginales, certificados de registro de sociedades, esquelas de observaciones, tachas y decretos para los cuales el sistema también posibilita el uso de un formato libre para digitar el texto de los mismos para su posterior impresión.

# **Contratos y Prendas**

Mediante este módulo del sistema, se generan los asientos de inscripción de contratos mineros así como los contratos de prenda minera y se consignan información básica del contrato, se genera también constancias de inscripción, anotaciones marginales, certificaciones, esquelas de observación , tachas y decretos mediante formatos de texto libre de manera similar a los otros módulos del sistema.

# **Tramite Documentario**

Mediante este módulo del sistema, se da inicio el proceso de inscripción del registro minero, cuando un usuario ingresa un expediente o título se consigna en el sistema el cual luego es relacionado a los módulos anteriores.

# **3. SITUACION PROPUESTA**

# **3.1. PLATAFORMA TECNOLÓGICA**

El sistema informático previsto luego de culminado las actividades del proyecto, es un sistema informático de ultima generación con servidores de base de datos, servidores de imágenes, servidores de dominio de red, equipos de comunicaciones LAN y WAN entre las Sedes Regionales y Lima, con software base de tecnología abierta que permita su escalabilidad y portabilidad. Está previsto disponer de una arquitectura WEB, que permita el acceso a la información generada y almacenada en las diferentes sedes regionales por parte del público usuario con la comodidad que ofrece este tipo de servicio.

Los lenguajes de programación o software de desarrollo son estándares del mercado para una arquitectura Cliente/Servidor con posibilidades de migrar a una arquitectura de capas haciendo uso de servidores de aplicativos. También para el desarrollo tecnológico del entorno WEB se ha dispuesto de software de desarrollo de última generación de las interfaces y en el servidor WEB.

#### **HARDWARE**

#### Lima

Servidor de Base de Datos ORACLE 8.1.6 Compaq Alpha Server ES40 6/500 Sistema Operativo Digital Unix 4.0F Servidor de Documentos Imágenes Keyfile Document Server 3.22 IBM Netfinity Sistema Operativo Windows NT 4.0 Jukebox Plasmon 20 platos

#### Huancayo

Servidor de Base de Datos ORACLE 7.3.2 Data General Sistema Operativo DG / UX Servidor de Documentos Imágenes Keyfile Document Server 3.22 IBM Netfinity Sistema Operativo Windows NT 4.0 Jukebox Plasmen 50 platos

#### **Arequipa**

Servidor de Base de Datos ORACLE 7.3.2 Data General Sistema Operativo DG / UX Servidor de Documentos Imágenes Keyfile Document Server 3.22 IBM Netfinity Sistema Operativo Windows NT 4.0 Jukebox Plasmon 50 platos

#### **Cusco**

Servidor de Base de Datos ORACLE 7.3.2 Data General Sistema Operativo DG / UX Servidor de Documentos Imágenes Keyfile Document Server 3.22 IBM Netfinity Sistema Operativo Windows NT 4.0 Jukebox Plasmon 50 platos

#### **Trujillo**

Servidor de Base de Datos ORACLE 7.3.2 Data General Sistema Operativo DG / UX Servidor de Documentos Imágenes Keyfile Document Server 3.22 IBM Netfinity Sistema Operativo Windows NT 4.0 Jukebox Plasmon 50 platos

#### **SOFTWARE BASE**

Sistema Operativo Windows NT 4.0 Servidor de Documentos Digitales Keyfile Sistema de Base de Datos Oracle 8.x

#### **COMUNICACIONES**

Para brindar soporte a la arquitectura tecnológica previsto luego de culminado el proyecto de adecuación, se ha previsto redefinir la modalidad de acceso desde cada uno de los nodos o sedes regionales,

# Red ORLC y enlaces con oficinas registrales a nivel nacional

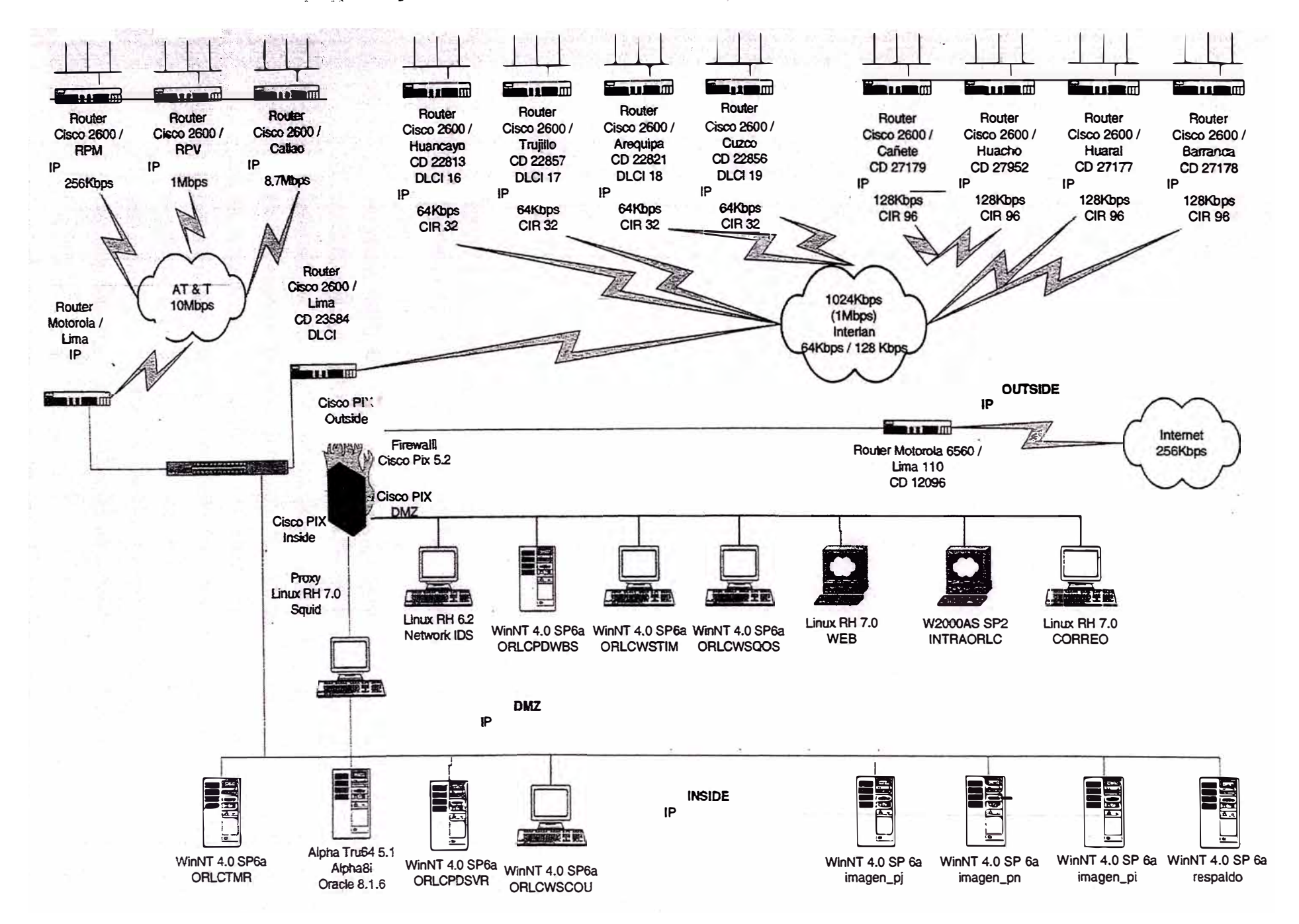

luego de concluido el acceso a la base de datos e imágenes de asientos de los Registros Mineros para los procesos de calificación y publicidad registra! será necesario la conexión FULL DUPLEX o en ambos sentidos.

Luego del análisis del uso de ancho de banda de las actuales líneas dedicadas se viabilizará su ampliación de acuerdo al requerimiento así como la generación de una conexión de contingencia que garantice operatividad en las sedes.

En esta etapa inicial de la puesta en producción del sistema, se ha previsto usar los mismos circuitos digitales con la configuración a la fecha establecida

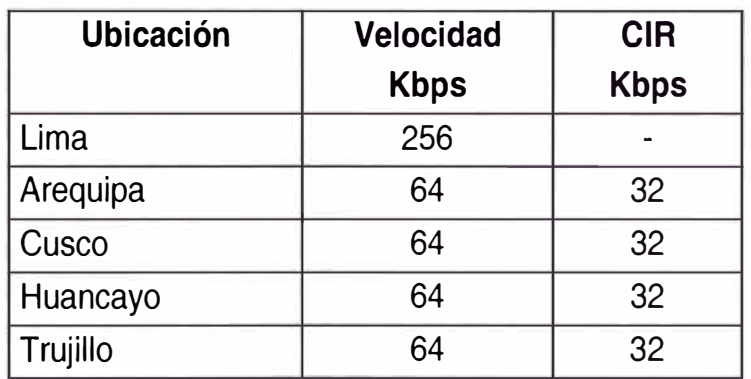

#### **SISTEMAS**

#### **Sistema de Información Registra!**

En marco del Proyecto PER/95/019 "Modernización de la Oficina Registra! de Lima y Callao" se desarrollo e implementó el Sistema de Información Registra! (SIR) de la ORLC, es un software aplicativo desarrollado a la medida que automatiza los procesos de inscripción de títulos y la publicidad registral, se encuentra en producción desde hace aproximadamente 4 años. El SIR soporta todos los procesos relacionados a la tramitación de solicitud de inscripción o emisión de publicidad, los módulos que la componen permiten la gestión de estos trámites desde la recepción hasta la entrega del resultado final del tramite a los usuarios. Mediante el SIR se crean, almacenan y consultan las partidas registrales -conformados por asientos digitalizados- que son las imágenes de los asientos antiguos

SIR - DIAGRAMA JERARQUICO DE FUNCIONES

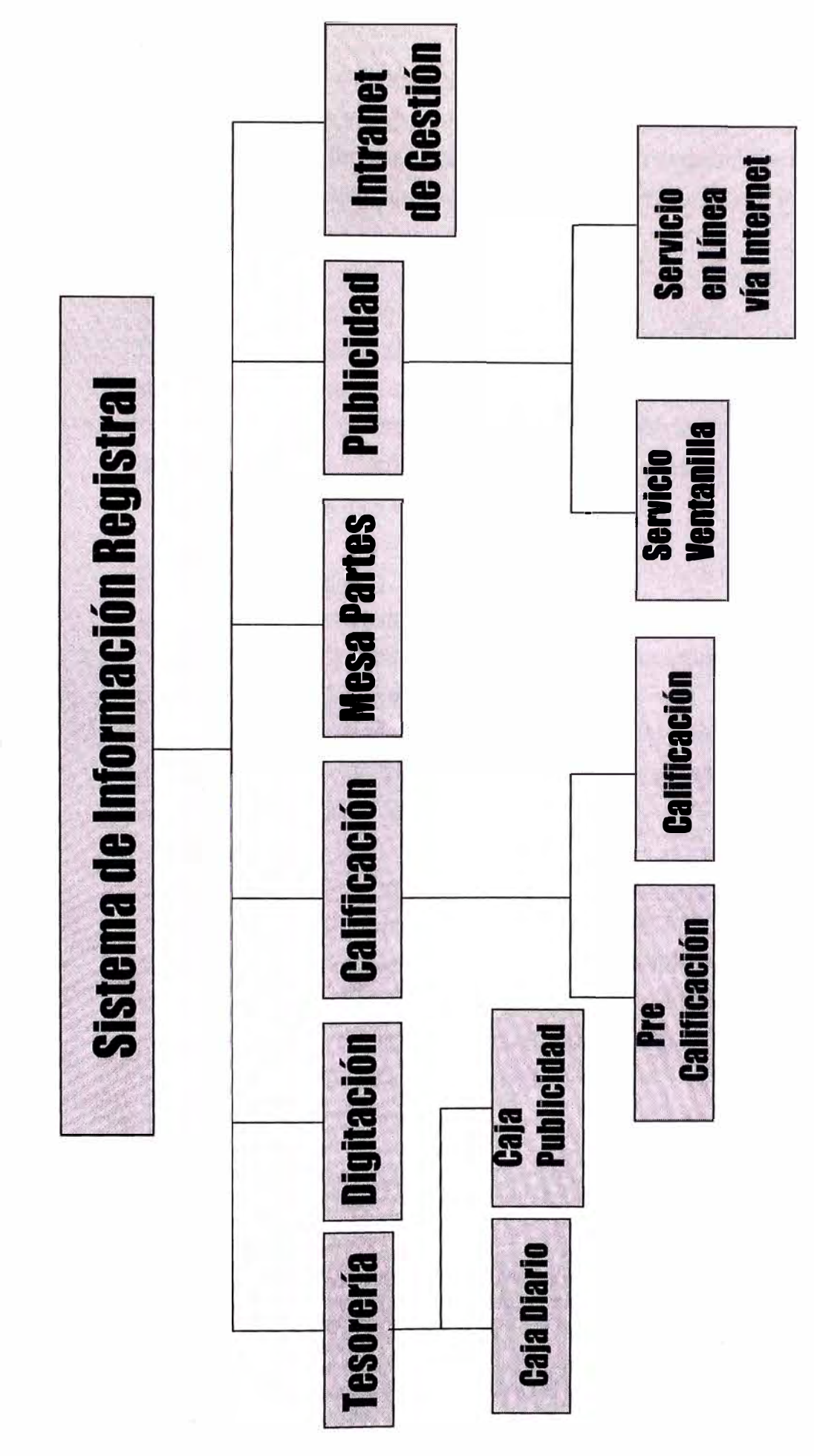

(tomos y fichas) y creados por el sistema (asientos electrónicos); también se crean, almacenan y consultan la información de los participantes, títulos, actos registrales, fechas y toda la información necesaria para accesar a la información mediante criterios de los usuarios internos y externos del sistema.

#### Características Técnicas

El SIR ha sido desarrollado en una arquitectura Cliente/Servidor de dos capas, en el lado de los servidores el sistema trabaja con un servidor de base de datos Oracle y un servidor de documentos electrónicos Keyfile; mientras que en el lado del cliente se dispone de estaciones de trabajo con sistema operativo Windows 9x y Windows 2000 Profesional.

#### Uso de huellas digitales

Las partidas electrónicas creadas por el sistema son generadas en línea, las cuales contienen la firma del registrador que generó el asiento electrónico, para ello, se utilizan dispositivos biométricos que identifica las huellas digitales del registrador y luego del reconocimiento asocia la firma correspondiente y la estampa el documento, garantizando la seguridad jurídica a la inscripción de actos y contratos.

#### Uso de medios ópticos en microarchivos y microformas

Para el cumplimiento de Decreto Legislativo Nº 6817 y Ley Nº 26612<sup>8</sup>, el sistema graba en discos ópticos de tecnología WORM (Write Once Ready Many) los asientos generados en el proceso de calificación, la tecnología de los discos es de medio magneto óptico no regrabable que garantiza la inalterabilidad de los asientos registrales.

<sup>&</sup>lt;sup>7</sup> Decreto Legislativo N° 681 "Dictan normas que regulan el uso de tecnologías avanzadas en materia de archivo de documentos e información tanto respecto a la información elaborada en forma convencional cuanto la producida por procedimientos informáticos en computadoras". Publicado en El Peruano el 14 de octubre de 1991.

<sup>8</sup> Ley N <sup>º</sup>26612 "Modifican el D. Leg. N<sup>º</sup>681, mediante el cual se regula el uso de tecnologías avanzadas en materia de archivo de documentos e información". Publicada en El Peruano el 21 de mayo de 1996.

<sup>&</sup>lt;sup>9</sup> Requerimiento relacionado con los Decretos

#### Servicios de Internet

La disponibilidad de la información en medios informáticos de tecnología abierta así como de las imágenes de los asientos, permite a Registros Públicos de Lima y Callao ofrecer servicios con valor agregado para el público, el Servicio de Información en Línea es un sistema en tecnología WEB que permite al publico acceder a los asientos desde su oficina o domicilio que dispongan de acceso a Internet. Suscribiéndose al servicio se le asigna un usuario y su contraseña y accesando a la página web puede efectuar la consulta a la base de datos e imágenes de asientos de las partidas electrónicas con alcance de toda su jurisdicción.

#### Sedes de Provincia

Las sedes de provincia de Registro Públicos de Lima y Callao: Callao, Huacho, Huaral, Barranca y Cañete disponen de la misma arquitectura y del mismo sistema de información, situación que permite brindar los servicios registrales desde cualquiera de las sedes con la misma atención y disponibilidad técnica; desde una sede se puede accesar a la información registral de otra sede.

#### Proyecto SUNARP

La arquitectura tecnológica que dispone en toda la jurisdicción de Lima y Callao; mediante el Proyecto de Interconexión Nacional, que la SUNARP viene desarrollando, tiene como objetivo disponer en todas las sedes registrales regionales de las ventajas y servicios para el público en general; la culminación de todas las etapas del proyecto permitirá tener integrado todos los Registros Públicos del Perú, disponiendo y descentralizando los servicios de tal manera que puedan efectuarse consultas sobre las partidas registrales desde una sede a otra.

#### **ALCANCE REGISTRAL**

El alcance registra! del SIR se definió con los registros o libros registrales iniciales antes de la creación de la SUNARP; luego del cual se han venido incorporando otros registros de los otros sectores como el caso de Hidrocarburos, Pesquería, Aeronaves, Vehicular entre otros; para su funcionalidad se han agrupado de la siguiente manera:

#### Gerencia de Propiedad Inmueble

Es la encargada de la inscripción y publicidad, de los actos, hechos y contratos de los siguientes registros:

Registro de Propiedad Inmueble.- Transferencias de Propiedad, Declaratorias de fábrica, Urbanizaciones, Hipotecas, Primera de Dominio, Embargos y Demandas de predios Urbanos y Rurales.

Registro de Buques.- Buques, Diques flotantes, los pontones, etc.

Registro de Embarcaciones Pesqueras. - embarcaciones de pesca artesanal.

Registro de Aeronaves.- aeronaves en general.

Registro de Concesiones para la Explotación de los Servicios Públicos

Gerencia de Personas Jurídicas

Es la encargada de la Inscripción y Publicidad de los actos y contratos referidos de:

Registro de Personas Jurídicas.- Asociaciones, Fundaciones, Cooperativas, Comunidades Campesinas y Nativas, entre otros.

Registro Mercantil.- Sociedades Anónimas, Sociedades Comerciales de Responsabilidad Limitada, Sucursales y otros.

Registro de Empresas Individuales de Responsabilidad Limitada

Registro Público de Hidrocarburos.- Contratos de contratistas y subcontratistas de servicios petroleros, así como los contratos de servicios de explotación.

#### Gerencia de Personas Naturales

Es la encargada de la inscripción y publicidad de actos y contratos referidos a personas naturales:

Registro de Mandatos y Poderes.- Se inscriben los mandatos y poderes otorgados por personas Naturales, sus modificaciones, extinciones, entre otros actos.

Registro de Testamentos.- Se inscriben los otorgamientos de testamentos, sus modificaciones, ampliaciones, revocaciones y otros actos.

Registro de Sucesión Intestada.- Se inscriben las anotaciones preventivas de las solicitudes o demandas de sucesiones intestadas, así como las actas notariales y sentencias que declaran la sucesión intestada.

Registro de Personal.- Se inscriben divorcios, nulidades de matrimonio, separaciones de patrimonios, declaraciones de insolvencias, entre otros actos.

Registro de Comerciantes. - Se inscriben a las personas naturales que se desempeñan como comerciantes.

#### Gerencia de Bienes Muebles

Es al encargada de la inscripción de los actos y contratos referidos a ciertos bienes muebles

Registro de Propiedad Vehicular.- Se inscriben primera de dominio, transferencia de propiedad, prenda vehicular, afectaciones judiciales, cambios de características y otros, de vehículos automóviles.

Registro de Prenda Agrícola.- Donde se inscriben los contratos de prenda sin desplazamiento sobre máquinas e instrumentos de labranza, usados en la agricultura, ganados de toda especie, etc.

Registro de Prenda Industrial.- Donde se inscriben los contratos de prenda sin desplazamiento relativo a maquinarias, herramientas, materias primas semielaboradas destinados a la actividad industrial, etc.

Registro de Prenda Global y Flotante.- Donde se inscriben los contratos de prendas sin desplazamiento que recae sobre bienes fungibles.

Registro Fiscal de Venta a Plazos.- Donde se inscriben los contratos de venta a plazos de automóviles, tractores entre otros bienes muebles; así también las cesiones de crédito, etc.

#### **MODULOS DEL SIR**

Para la funcionalidad de los registros mencionados, en el sistema de han definido módulos del sistema como: Caja/Diario, Diario/Digitación, Calificación, Mesa de Partes, Tesorería, Caja Publicidad y Administración del Sistema, los cuales a su vez consisten de un conjunto de operaciones, las cuales detallamos a continuación:

#### **CAJA/DIARIO**

Módulo de atención al público para la solicitud de inscripciones, formada por las operaciones siguientes:

#### **Apertura de Caja**

Permite realizar la apertura individual de cada caja luego del proceso Apertura General de todas las cajas de la sede de operación.

#### **Ingreso de títulos**

Permite realizar el cobro y la asignación del número secuencial de título a los expedientes presentados por los usuarios, este número de título asignado es único en cada sede o jurisdicción de la provincia.

#### **Refrendo de títulos**

Operación que permite realizar la impresión o refrendo de la numeración de los títulos en las hojas de presentación, cuya copia se adjunta a los documentos presentados y otra copia se entrega al usuario como cargo.

#### **Liquidaciones**

Esta operación permite efectuar los cobros de mayor derecho para la inscripción de títulos, los títulos son liquidados producto de la calificación del registrador, considerando que falta realizar el pago de los derechos registrales para proceder con la inscripción.

#### **Refrendo de liquidaciones**

Permite realizar la impresión o refrendo de los pagos efectuado por concepto de pago de mayor derecho en recibos emitidos por el cobro, luego del cual, estos recibos son derivados a las secciones correspondientes para su atención y continuar con el proceso de inscripción.

## **Cierre de caja**

Permite realizar el cierre individual de la caja y obtener el balance correspondiente como culminación del trabajo del día o según el requerimiento del cajero operador.

# **DIARIO/DIGITACION**

Módulo de ingreso de la información consignada en los formatos de inscripción de títulos al sistema, el detalle de los títulos asociados a las partidas permite efectuar el bloqueo de estas últimas para la parte de inscripciones y publicidad.

# **Digitación de títulos**

Esta opción permite el ingreso al sistema de los datos consignados en los expedientes presentados por el usuario en las cajas de diario, tales como el número del título, el registro donde se presenta, los actos registrales solicitados a ser inscritos, documentos que se adjuntan, nombres de los contratantes, número de partida a la que hace referencia el título, etc.

# **Modificación de títulos**

Este proceso permite realizar la modificación de los datos ingresados en los títulos a través del módulo de digitación.

# **Distribución de Carga Laboral**

Este opción permite la distribución de los títulos digitados a las diferentes secciones de las tres áreas registrales, la clasificación de los títulos depende de cada área, así tenemos que en el registro de la propiedad inmueble se distribuyen los títulos según los distritos, en el registro de personas jurídicas y personas naturales se realiza según los acto registrales presentados o por tipo de persona jurídica solicitante de la inscripción.

#### **Ingreso de partidas**

Proceso por el cual se asocia el título con la partida registral, de esta manera la partida quedará bloqueada hasta que se produzca la inscripción o tacha del titulo, vale decir que mientras la partida este **bloqueada** los títulos posteriores que hagan referencia a la misma partida pasaran a una cola de espera para ser calificados, salvo que estos no influyan en la calificación del titulo que dio origen al bloqueo de la partida.

## **Cambio de área**

Proceso por el cual nos permite realizar el cambio de distribución de área del título, producto de un ingreso erróneo o una distribución equivocada en el área de caja-diario.

# **CALIFICACION**

**El** Módulo de calificación registra!, viene a conformar el modulo principal del Sistema de Información Registra! pues, incluye las operaciones del flujo que sigue un título para ser inscrito, así mismo, involucra la distribución de los títulos entre los técnicos registrales asignados a una determinada sección registra!.

Las operaciones dentro del módulo de calificación registral son:

# **Carga Laboral**

En esta, el Registrador visualiza la cantidad de títulos que tiene asignado a su sección como carga laboral, asimismo permite conocer la asignación de títulos a sus asistentes registrales; esta opción es actualizada con el despacho generado por DIARIO-DIGITACION, al momento de efectuarse la distribución de títulos presentados; así como también de aquellos títulos que hayan reingresado por subsanación de observaciones o por el pago de liquidaciones.

# **Asignación de Títulos**

El Registrador tiene la posibilidad mediante esta opción de asignar los títulos y/o reasignarlos, tomando como principal criterio la complejidad registra! de cada título, así como la carga registral de cada uno de los asistentes registrales a su cargo.

# **Prórrogas por Apelación**

Esta opción permite al Registrador, trasladar el título a la carga registra! del Tribunal Registra!, en el caso que el resultado de la calificación haya sido apelado por el usuario, en este caso el título queda prorrogado indefinidamente, hasta el momento que el Tribunal Registral emita su resolución.

#### **Rectificación de Oficio**

Proceso mediante el cual el Registrador prepara un asiento registra! que a mérito de ser de Oficio, rectifica y/o aclara asientos registrales inscritos con anterioridad.

#### **Liquidación - Asignación de Actos Registrales**

En esta etapa, tanto el Registrador como el asistente registra! tienen, la posibilidad de adicionar al título los acto registrales necesarios para la inscripción del título, y al mismo tiempo se calcula el monto total a pagar, dejando el estado del título en liquidado en caso que el monto de pago inicial no cubra estos derechos. El sistema permite, que se ingresen los montos a devolver para aquellos títulos tachados que hayan sido presentados con anterioridad, permitiendo deducir el importe consignado en la "Esquela de Tacha", como "Derechos por devolver''.

Debemos señalar que la "Esquela de Tacha", se considera como medio probatorio de la devolución de derechos, por lo tanto, es incluida en el título archivado, en caso se diera la inscripción de manera satisfactoria.

#### **Bloqueo de Partidas**

Proceso mediante el cual el asistente registral relaciona el título con la partida o conjunto de partidas asociadas, de tal forma, que el principio de "prioridad registra!", se cumpla.

#### **Calificación Registra!**

Es la operación mediante la cual se genera los proyectos de inscripción, observación y tachas, para su posterior aprobación por parte del registrador a través de la misma interfase. El punto de partida es la ventana que muestra los atributos del título, como:

Gerencia a la que pertenecen.

Fecha y Hora de presentación.

Monto pagado inicialmente. Actos registrales, relacionados al título. Datos del presentante. Asistente Registral que califica.

#### **Generación de Esquela de Observación**

Proceso mediante el cual, luego que el asistente registra! ha estudiado el título, encontró puntos que requieren mayor sustento registral, por lo que emite una "Esquela de Observación", en la que describe estos puntos a ser subsanados por el usuario dentro del plazo de ley. El sistema genera un documento con un número autogenerado en la que el registrador desarrolla la esquela, el cual será alcanzado al público usuario.

#### **Generación de Esquela de Tacha**

Proceso mediante el cual, se genera automáticamente un documento en la que se efectúa la tacha del título al no haberse subsanado las observaciones en su debido momento o no haber cancelado pago de mayor derecho dentro del plazo de ley, el título es devuelto al usuario.

#### **Generación de Inscripciones**

Previamente, a esta etapa el asistente registra! deberá haber ingresado los datos básicos y adicionales, respecto de los contratantes, ubicación del inmueble, capital social y otros, de acuerdo al tipo de inscripción a realizarse y generar el proyecto de asiento; luego es enviada al registrador quien culmina la inscripción generando el asiento de inscripción mediante un documento de formato libre donde se consigna la información no estructurada que dio mérito la solicitud de inscripción; al concluir este documento es dispuesto en medios ópticos para brindar la seguridad jurídica explicada anteriormente.

#### **Generación del Despacho Registra!**

Mediante esta operación se culmina el trabajo registral efectuando el despacho de trabajo de todos los títulos trabajados por los asistentes y el registrador, estos son despachados y remitidos a la Oficina de Mesa de Partes, para su entrega al público usuario.

# **MESA DE PARTES**

El módulo de Mesa de Partes, es la que permite realizar la entrega de resultados y documentos (anotación de inscripción, esquelas de observación ó tacha) producto de la calificación registra!; además de permitir el reingreso de las subsanaciones solicitadas por el registrador para continuar con la inscripción de títulos; a continuación desarrollamos los procesos que se involucran en este módulo.

#### **Reingresos por Desistimiento**

Este proceso consiste en reingresar el título al área registral cuando el usuario solicita la tacha del mismo; luego este reingreso aparecerá en la carga laboral del registrador para la generación de la esquela de tacha respectiva..

## **Reingresos Subsanados**

Mediante este proceso el sistema permite reingresar los títulos para culminar su calificación luego de subsanar las observaciones al cual fue objeto; este reingreso aparece luego en la carga laboral del registrador para continuar con el proceso de calificación.

#### **Entrega de Resultados**

Mediante este proceso queda registrado en el sistema la entrega de las esquelas y resultados de la calificación del título; pudiendo ser la anotación de inscripción (inscritos), esquela de observación (observados), esquela de tachas (tachados).

#### **Títulos Vencidos**

Mediante esta proceso se reingresan los títulos para culminar con el proceso de tacha por vencimiento por haber cumplido con el plazo de ley para subsanar las observaciones; este reingreso luego aparecerá en el sistema mediante la opción de Títulos Vencidos del módulo de Calificación Registra!.

#### **Cierre**

Proceso que consiste en deshabilitar todos los botones (procesos) del módulo de Mesa de Partes una vez culminada la atención a los usuarios.

La Apertura se realiza en forma automática al inicio del día una vez ingresado al módulo de Mesa de Partes.

# **TESO RE RIA**

El módulo de Tesorería es aquel en la que se efectúa la recaudación de todas las cajas por todos los servicios solicitados por el público usuario; y está conformada por las principales opciones:

# **Apertura General**

Esta opción del módulo, permite el ingreso del tipo de cambio del dólar, así como efectuar la apertura general de todas las cajas del diario como de publicidad; este proceso se realiza diariamente al inicio del horario de atención al público usuario.

## **Cálculo de recaudación**

Esta opción es la que permite calcular los montos desagregados por registros de la recaudación obtenida durante el día por todas las cajas, mediante la emisión de reportes de control y reportes resumen.

## **Modificación de montos**

Esta opción se puede realizar la modificaciones del monto de un título que fue refrendado erróneamente mediante el registro y su actualización en el sistema para su control.

# **Modificación de hoja de presentación**

Esta opción es la que permite realizar el cambio de numeración de una hoja de presentación que ya fue refrendada mediante su registro y actualización en el sistema.

#### **Extornos**

Esta opción es de uso exclusivo de Tesorería. Que permite extornar o cancelar cualquier recibo, sin importar el servicio del que provenga, por cualquier error que haya sucedido por parte del cajero o por el público usuario.

#### **Reportes**

Permite la generación e impresión de reportes generales y detallados del Sistema, tales como: Recaudación de Tesorería, Despacho por caja, Movimiento por Caja, Consolidado por Caja, Balance por caja, Liquidaciones

provisional, Cheques, Ventas de Pre-Impresos, Emisión-Asignación de pre-Impresos, Otros Servicios de Publicidad.

#### **CAJA PUBLICIDAD**

Mediante el módulo de Caja Publicidad, el sistema permite la atención del servicio de publicidad registral; y está conformada por las principales opciones:

## **Apertura Caja**

Opción que permite iniciar la caja con un determinado saldo inicial, billetes y monedas para iniciar la atención de las solicitudes.

#### **Atención en Caja**

La Atención en Caja, es la opción que permite la emisión de recibos y su cobro para copias simples y copias certificadas ta�to para Persona Naturales, Jurídicas así como Propiedad Inmueble. El proceso consiste en la localización de la imagen del documento por número de ficha o partida, la emisión y cobro por copia simple o copia certificada (según sea el servicio requerido) de acuerdo a la cantidad de páginas solicitadas.

#### **Cierre de Caja**

Permite que cada cajero una vez finalizadas las operaciones correspondientes a su caja pueda efectuar el cierre temporal o definitivo en el día.

#### **Gestión de Solicitudes**

Este módulo permite atender todas las solicitudes ingresadas a través de las cajas de Publicidad.

#### **Atención en Bóveda**

Permite realizar la entrega de las Solicitudes Atendidas a los usuarios, de igual modo permite establecer el control de la atención de los formatos Pre-Impresos: Copias Simples, Búsqueda de Indices, Lectura de Tomos.

#### **Revisión de Atenciones**

Esta opción, esta solo habilitada para el Tesorero, permite revisar las atenciones hechas previamente por cualquier cajero, de este modo el tesorero podrá reimprimir si fuera necesario las imágenes correspondientes a dicha atención.

# **Configuración del módulo**

La Opción de configuración permite realizar el mantenimiento a los parámetros más utilizados por las diferentes opciones del Sistema de caja Publicidad: Criterio de Búsqueda por número de ficha, intervalo de refrescamiento de la lista de solicitudes copia simple, intervalo de refrescamiento de la lista de solicitudes copia literal, monto, monto mínimo, relación impresora ventanilla, relación ventanilla gerencia, etc.

## **Grandes Usuarios**

Permite la Administración de todos los usuarios que acezan a la Oficina Registral de Lima y callao a través de INTERNET. Se registran los datos y claves de acceso de los usuarios autorizados a contar con este servicio.

El acceso a este programa es a través del Módulo de Caja, una vez ingresado seleccione el icono correspondiente a Grandes Usuarios.

# **ADMINISTRACION DE SISTEMAS**

Módulo que permite la administración registra! del sistema, para efectuar el mantenimiento y adecuación nuevos requerimientos, entre las actividades a efectuar con el módulo tenemos:

# **Actualización de Servicios**

Ingreso, mantenimiento y actualización de tarifas. Ingreso, mantenimiento y actualización de áreas y secciones registrales. Ingreso, mantenimiento y actualización de registros, actos registrales, participantes etc.

# **Actualización de Códigos**

Este módulo permite dar mantenimiento a los usuarios del sistema, así registrar y controlar los niveles de acceso al Sistema. Con la definición de roles, perfiles y usuarios y roles asignados a los módulos del sistema.

# **ESTADO DE TITULOS POR INTERNET**

Este módulo de atención permite al público usuario de la ORLC, efectuar el seguimiento a los trámites que ha solicitado en sus sedes, desde su oficina o domicilio puede averiguar el estado en que se encuentra la calificación de su título con una conexión a Internet a su sitio WEB http://www.orlc.gob.pe con solo ingresar la sede donde presentó su título, y el número de título que desea averiguar, se le despliega la información que solicita.

# **Servicio de DAT AFONO**

El Datafono es un servicio de atención que permite al público usuario de la ORLC mediante una llamada telefónica averiguar también el estado de título, además de orientación acerca de los trámites y requisitos para los servicios que brinda la institución.

## **FUNCIONALIDAD DEL SIR**

#### **Procedimiento de Atención de Solicitud de Inscripción de títulos**

Los resultados del proceso de calificación pueden ser los siguientes: inscrito, observado, liquidado, o tachado.

#### **Inscripciones**

Es el resultado exitoso de la gestión de inscripción, en la que el Registrador incorpora el título presentado, extendiéndole el asiento en la partida registra! correspondiente. Lo que significa que a partir de la fecha y hora de presentación en la Oficina del Diario, los derechos inscritos gozan de todos los beneficios que brinda la inscripción.

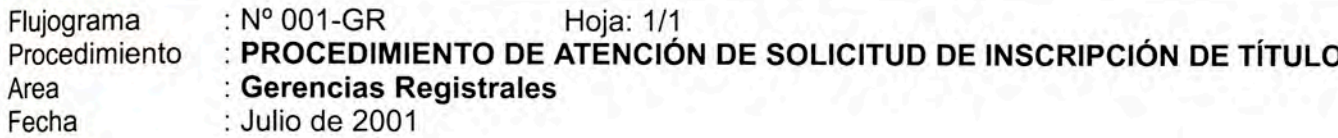

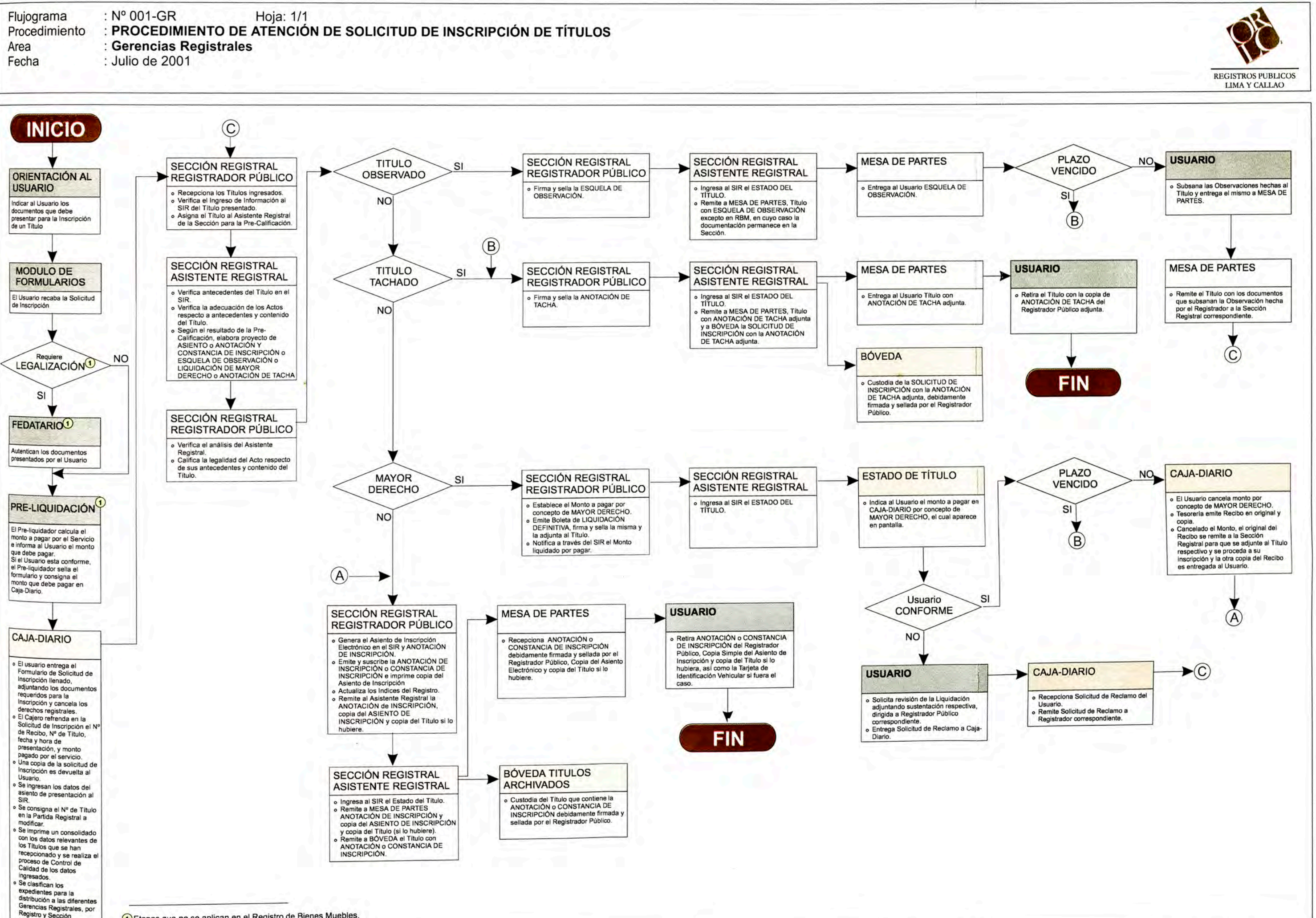

1) Etapas que no se aplican en el Registro de Bienes Muebles.

(clasificado por distrito o acto, según corresponda).

#### **Observaciones**

Es el resultado de la calificación en la que el registrador considera que se necesita un mayor sustento documentario y solicita que el usuario complete o subsane datos y/o documentos necesarios para que la inscripción del acto siga su curso.

## **Liquidaciones**

Luego del análisis de la solicitud de inscripción y los derechos a ser cancelados para continuar con su inscripción, se determina el pago de mayor derecho referidos a los actos y contratos a ser inscritos.

## **Tacha**

Es el resultado por la que se niega la inscripción de los títulos; sea porque contienen defectos que no pueden subsanarse o porque los que fueron advertidos en la observación no fueron subsanados dentro del plazo de ley. Asimismo, se formula tacha cuando no se paga el mayor derecho en el citado plazo.

A continuación detallamos todos los procesos necesarios para la inscripción de títulos mediante el SIR:

- 1. **Orientación al usuario.-** Proceso que se encarga de indicar a los usuarios los actos o servicios que presta la ORLC en materia de inscripción de títulos, los documentos o requisitos que acompañan al título que deberán presentarse para la solicitud del servicio. Este proceso está a cargo de abogados y también se puede disponer de esta información accediendo a la página WEB, Kiosco Multimedia, Servicio Datafono.
- 2. **Entrega de Formularios.-** En este proceso el usuario recaba el formulario de solicitud de inscripción de acuerdo a la gerencia que solicita la inscripción; para ser llenado y adjuntar con ella los documentos o requisitos necesarios para la inscripción del acto o contrato requerido.
- 3. **Fedatado de documentos.-** Si el acto o contrato que se solicita inscribir requiere la legalización de los documentos, en el módulo de fedatarios se

presta este servicio; para autenticar los documentos presentados por el usuario.

- 4. **Preliquidación.-** Mediante este proceso, el encargado de atención calcula el monto a pagar por el servicio de inscripción e informa al usuario el monto total que debiera cancelar. Si el usuario está conforme se sella el formulario y consigna el monto a cancelar en caja-diario.
- 5. **Caja-Diario.-** El usuario entrega el formulario de solicitud de inscripción llenado adjuntando los documentos requeridos para la inscripción y cancela los derechos registrales; el cajero refrenda en la solicitud el número de recibo, *número de título,* fecha y hora de presentación y monto pagado por el servicio; una copia de la solicitud es devuelta al usuario.
- 6. **Diario Digitación.-** Se ingresa los datos del asiento de presentación al SIR consignando el número de título de la partida a actualizar; se imprime un consolidado con los datos relevantes de los títulos que se ha recepcionado y se realiza el control de calidad de los datos ingresados. Finalmente se clasifican los expedientes a las diferentes Gerencias Registrales por Registro y sección , distrito, acto u otro criterio y se envían a las secciones correspondientes.
- 7. **RP Asignación de Carga.-** Recepciona los títulos ingresados o reingresados por mesa de partes; verifica el ingreso de la información al sistema de los títulos presentados y finalmente asigna el título al asistente registra! para su precalificación
- 8. **AR Precalificación.-** Verifica los antecedentes del título en el sistema también la verificación de adecuación a los actos respecto a los antecedentes y solicitud del título y según el resultado de la precalificación elabora el proyecto de asiento de anotación y constancia de inscripción, esquela de observación, esquela de liquidación o pago de mayor derecho o anotación de tacha según considere su evaluación.
- 9. **RP Verificación de Precalificación.-** Verifica el análisis del asistente registra!, califica la legalidad del acto respecto a sus antecedentes y contenido del título
- 1 O. **Estado Observación.-** Si luego del análisis y calificada la legalidad se determina que el título es observado; el registrador genera, firma y sella la esquela de observación, finalmente envía el título al asistente registra! para que ingrese al sistema el estado del título y la remite a mesa de partes con la esquela de observación.
- 11. **Estado de Tacha.-** Si luego del análisis y calificada la legalidad se determina que el título debe ser tachado; el registrador genera, firma y sella la esquela de tacha; finalmente envía el título al asistente registral para que ingrese al sistema el estado del título y remite a mesa de partes el título con la anotación de tacha y remite a bóveda de legajos la solicitud de inscripción con la anotación de tacha adjunta.
- 12. **Estado de Liquidación.-** Si luego del análisis y calificada la legalidad se determina que el título requiere un pago de mayor derecho; el registrador establece el monto a pagar por concepto de mayor derecho, genera, firma y sella la esquela o boleta de liquidación definitiva y consigna en el sistema el monto liquidado por pagar; finalmente envía el título al asistente registral para que ingrese al sistema el estado del título.
- 13. **Estado de Inscripción.-** Si luego del análisis y calificada la legalidad se determina que el título debiera ser inscrito; el registrador genera el asiento de inscripción además de su respectiva anotación, emite y suscribe la anotación o constancia de inscripción e imprime una copia del asiento electrónico de inscripción y finalmente actualiza los índices del registro; finalmente envía el título al asistente registral para que ingrese al sistema el estado del título y remite a mesa de partes el título con la anotación de inscripción y copia del asiento de inscripción y remite a bóveda de legajos la solicitud de inscripción con la anotación o constancia de inscripción.
- 14. **Mesa de Partes - Observación.-** Tratándose de un título con el estado observado, se entrega al usuario la esquela de observación en la que se

consigna la fecha de vencimiento y la fecha máxima para subsanar la observación.

15. **Usuario - Observación.-** Si el plazo del título aún no ha vencido, el usuario subsana las observaciones entregándolo a mesa de partes, luego de la recepción de la subsanación mesa de partes remite el título con los documentos que subsanan las observaciones para continuar con el proceso de calificación, en cuyo caso la solicitud de inscripción regresa al paso 7 **RP Asignación de Carga.**

Si el plazo del título ha vencido, la solicitud de inscripción regresa al paso **11 Estado de Tacha.**

- 16. **Mesa de Partes - Tacha.-** Tratándose del estado tachado, entrega al usuario la solicitud de inscripción con la anotación de tacha adjunta.
- 17. **Usuario - Tacha.-** De haber conformidad, el usuario retira la solicitud de inscripción con la copia de la anotación de tacha. En este caso la solicitud de inscripción concluye con el procedimiento.
- 18. **Bóveda - Tacha.-** Custodia la solicitud de inscripción con la anotación de tacha adjunta.
- 19. **Mesa de Partes - Liquidado.-** Se le indica al usuario el monto a pagar en Caja-Diario por concepto de mayor consignado en el sistema.
- 20. **Usuario - Liquidado.-** Si el usuario está conforme con el monto de pago y el plazo del título aún no ha vencido, cancela el monto por concepto de mayor derecho, tesorería emite el recibo en original y copia, una para el usuario y la copia la remite a la sección registral para proseguir la calificación, en cuyo caso la solicitud de inscripción regresa al paso 13 **Estado de Inscripción.**

De no haber conformidad por parte del usuario, éste solicita la revisión de la liquidación, adjuntando la sustentación respectiva dirigida al registrador correspondiente, entrega esta solicitud de reclamo a Caja - Diario quien la recepciona y remite al registrador correspondiente, en cuyo caso la solicitud de inscripción regresa al paso 7 **RP Asignación de Carga**

- 21. **Mesa de Partes - Inscripción.-** Recepciona la anotación debidamente firmada y y sellada por el registrador público además de una copia del asiento electrónico y copia del título si lo hubiera.
- 22. **Bóveda - Inscripción.-** Custodia el título con la anotación de inscripción ingresando al sistema respectivo para su inventario y control.
- 23. **Usuario - Inscripción.-** Retira la anotación o constancia de inscripción , copia simple del asiento de inscripción. En este caso la solicitud de inscripción concluye con el procedimiento.

## **Procedimiento de Atención de Solicitud de Certificados**

- 1. **Orientación al usuario.-** Proceso que se encarga de indicar a los usuarios los requisitos para la solicitud de publicidad certificada.
- 2. **Entrega de Formularios.-** En este proceso, el usuario recaba el formulario correspondiente para la solicitud de certificado y procede a su llenado y presenta el formulario para su atención.
- 3. **Caja Publicidad - Entrega Inmediata.-** Si el certificado se pudiera efectuar vía entrega inmediata, la caja emite la Copia Literal, recepción el pago y emite el recibo y finalmente entrega al registrador las copias literales a certificar.
- 4. **Registrador - Entrega Inmediata.-** El registrador verifica las copias literales alcanzadas con la información del sistema y de ser conforme certifica la documentación y devuelve a ventanilla las copias literales.

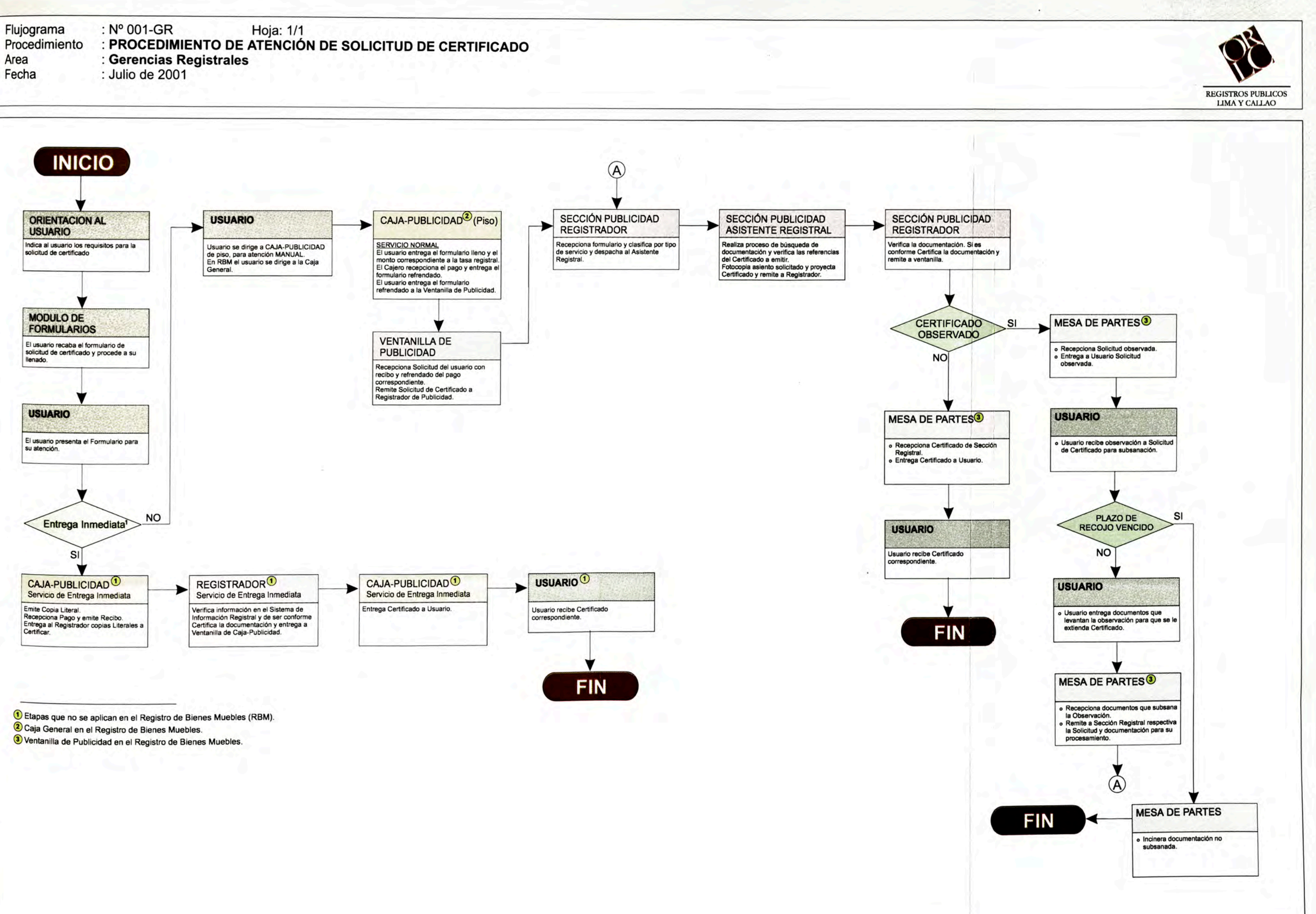

- 5. **Usuario - Entrega Inmediata.-** Desde ventanilla es entregado al usuario, en este caso la solicitud de copias certificadas concluye con el procedimiento.
- 6. **Usuario - Publicidad Piso.-** Si el certificado no puede ser atendido en forma inmediata, el usuario se dirige a caja publicidad de piso para su atención normal.
- 7. **Caja Publicidad - Publicidad Piso.-** El usuario entrega el formulario lleno y el monto correspondiente según la tasa registra!; el cajero recepciona el pago y entrega el formulario refrendado. El usuario entrega el formulario refrendado a la ventanilla de publicidad.
- 8. **Ventanilla Publicidad - Publicidad Piso.-** Recepciona la solicitud del usuario con el recibo y formulario refrendado, genera el certificado solicitado y lo remite al registrador de publicidad del piso.
- 9. **Registrador - Publicidad Piso.-** Recepcionado el formulario y luego de clasificado según el tipo de servicio, asigna al asistente registral la emisión del certificado.
- <sup>1</sup>o. **Asistente Registra! - Publicidad Piso.-** Realiza el proceso de búsqueda de documentación y verifica las referencias del certificado a emitir; fotocopia el asiento solicitado y proyecta el certificado, finalmente deriva al registrador quien al verificar la documentación según el resultado deriva a mesa de partes.
- 11. **Mesa de Partes - Publicidad Piso.-** Si el certificado es observado, se deriva a mesa de partes para la entrega al usuario, el usuario recepciona la observación y debe subsanarlo antes del vencimiento del plazo de recojo entrega a mesa de partes la documentación para subsanar la observación regresando el proceso al paso 9 **Registrador - Publicidad Piso.** Si se venció el plazo para el recojo, mesa de partes incinera la documentación observada, culminando el servicio de publicidad certificada.

Si el certificado no es observado, mesa de partes recepciona el certificado y entrega al usuario el certificado correspondiente, culminando el servicio de publicidad certificada.

# **4. ESTRATEGIA DE ADECUACION**

La estrategia planteada para la adecuación consiste de un conjunto de subproyectos o etapas que se ejecuten secuencial o en forma paralela y que la culminación de todos ellos derivará en la conclusión del proyecto en las sede de Lima y Callao, Arequipa, Huancayo, Cusca.

# **4.1. FUNCIONALIDADES A INCORPORAR EN EL SISTEMA**

A continuación se detallan los principales cambios solicitados para ser implementados en el SIR para cubrir los requerimientos de los Registros Mineros:

# **Caja/Diario**

- o Identificar, registrar y controlar los títulos cuya jurisdicción le corresponda a otras Oficinas Registrales a través de Decretos, a efectos de realizar el control de títulos y las recaudaciones económicas.
- o Ingreso de Datos propios del Registro Minero

# **Calificación**

- **<sup>o</sup>** Permitir que se generen asientos electrónicos múltiples en una sola operación, para evitar el ingreso repetitivo de datos, de manera similar al Registro de Propiedad Inmueble adecuándose a los actos y contratos propios del Registro Minero.
- º Al generarse un asiento de rectificación, el sistema deberá consignar un registro en la base de datos además de relacionarlo con el asiento rectificado.
- **<sup>o</sup>** En el caso de bloqueo de una partida por la presentación de un título, el plazo de vigencia de los títulos presentados posteriormente y asociados a la partida bloqueada deben quedar suspendidos, hasta que se produzca el desbloqueo respectivo.
- º Durante el proceso de estudio del título, si se requiere liquidar un título para un pago de mayor derecho y simultáneamente observar el título, el sistema debiera permitir la generación de una esquela única de liquidación y observación.

# **CONTRATOS Y PRENDAS**

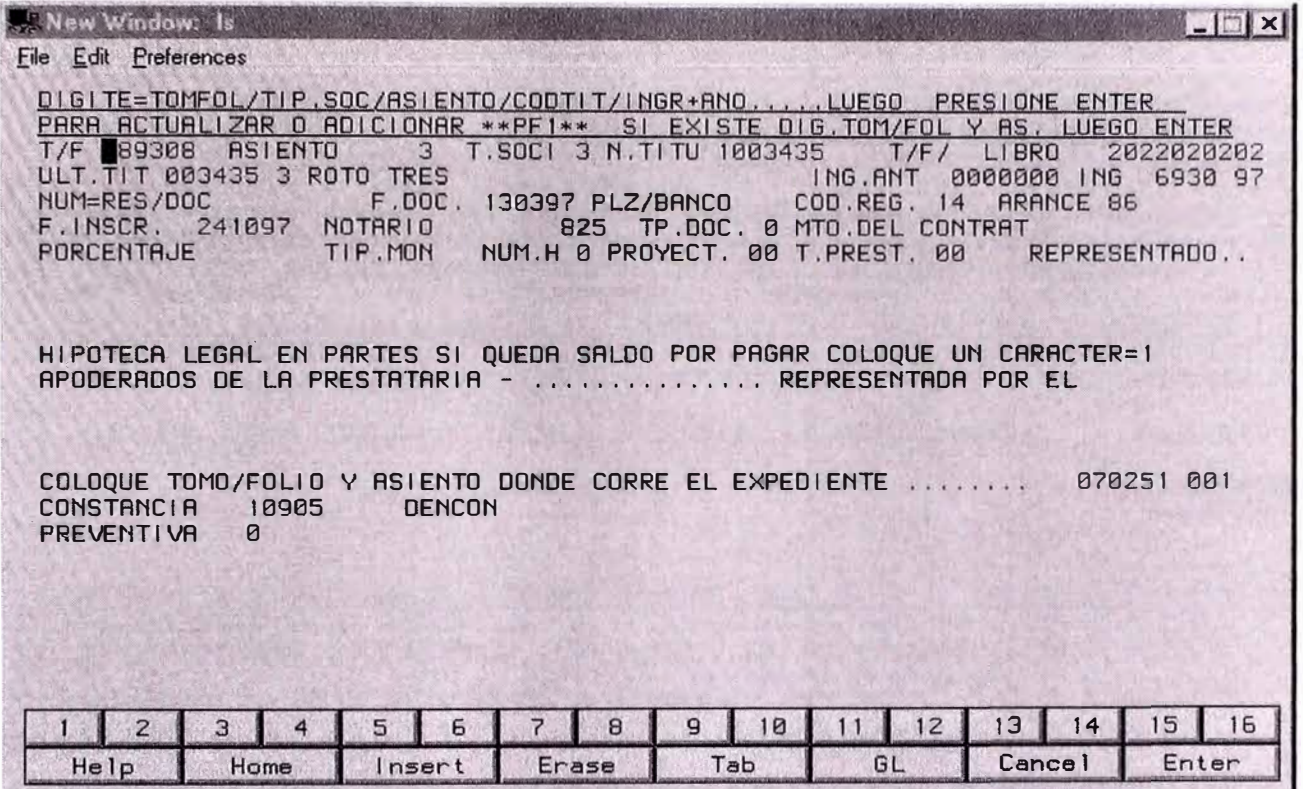

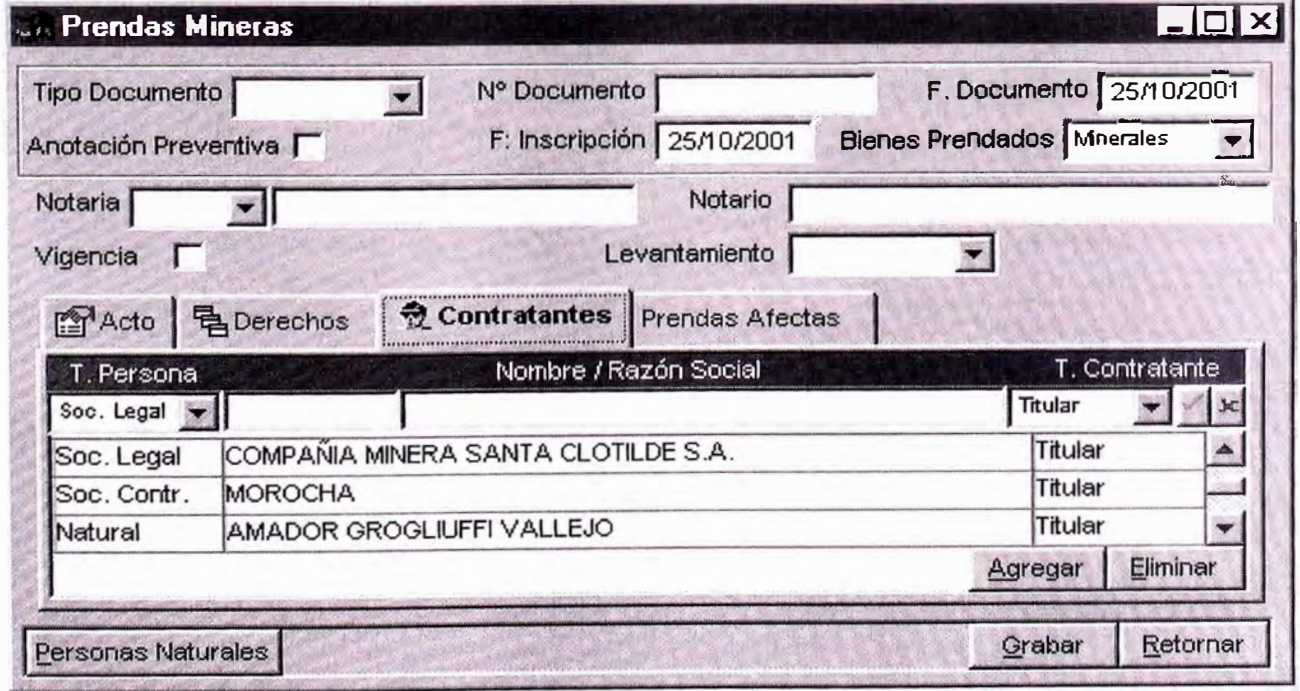

# **DERECHO MINERO**

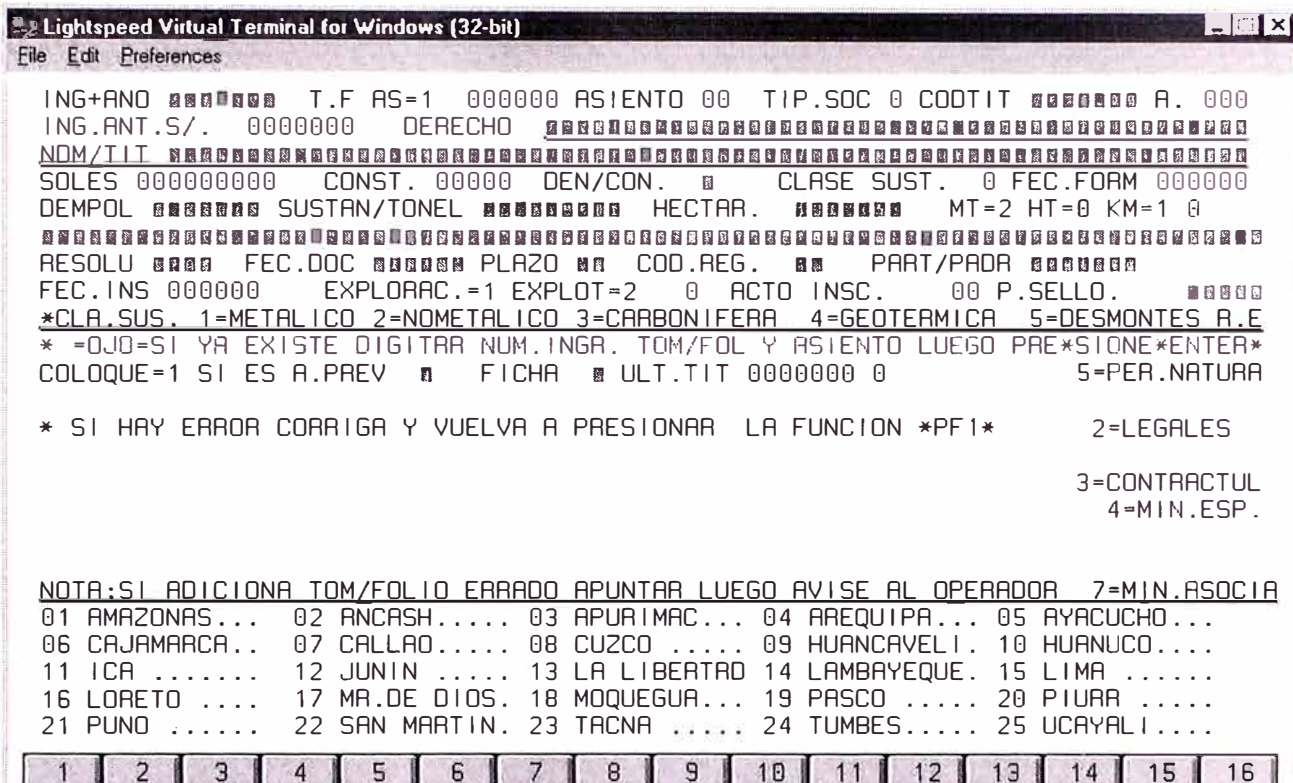

Erase

 $Tab$ 

 $GL$ 

Cancel

Enter

 $He1p$ 

Home

Insert

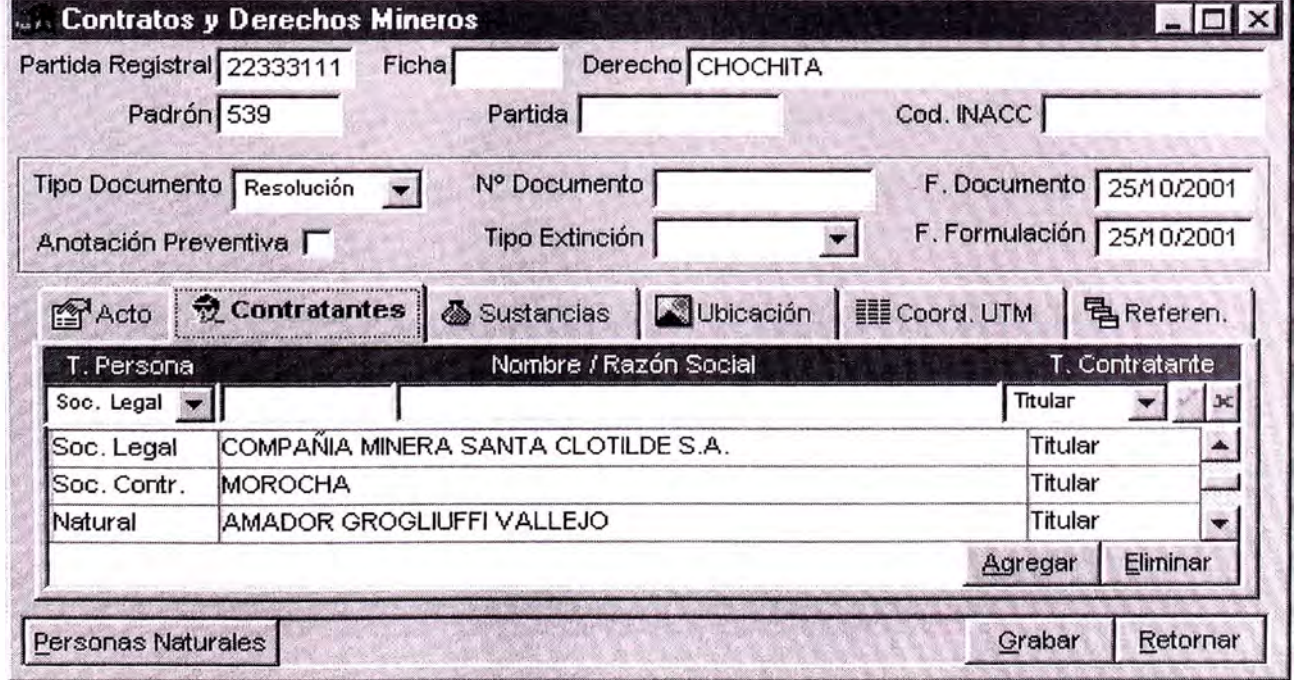

# **REGISTRO DE SOCIEDADES**

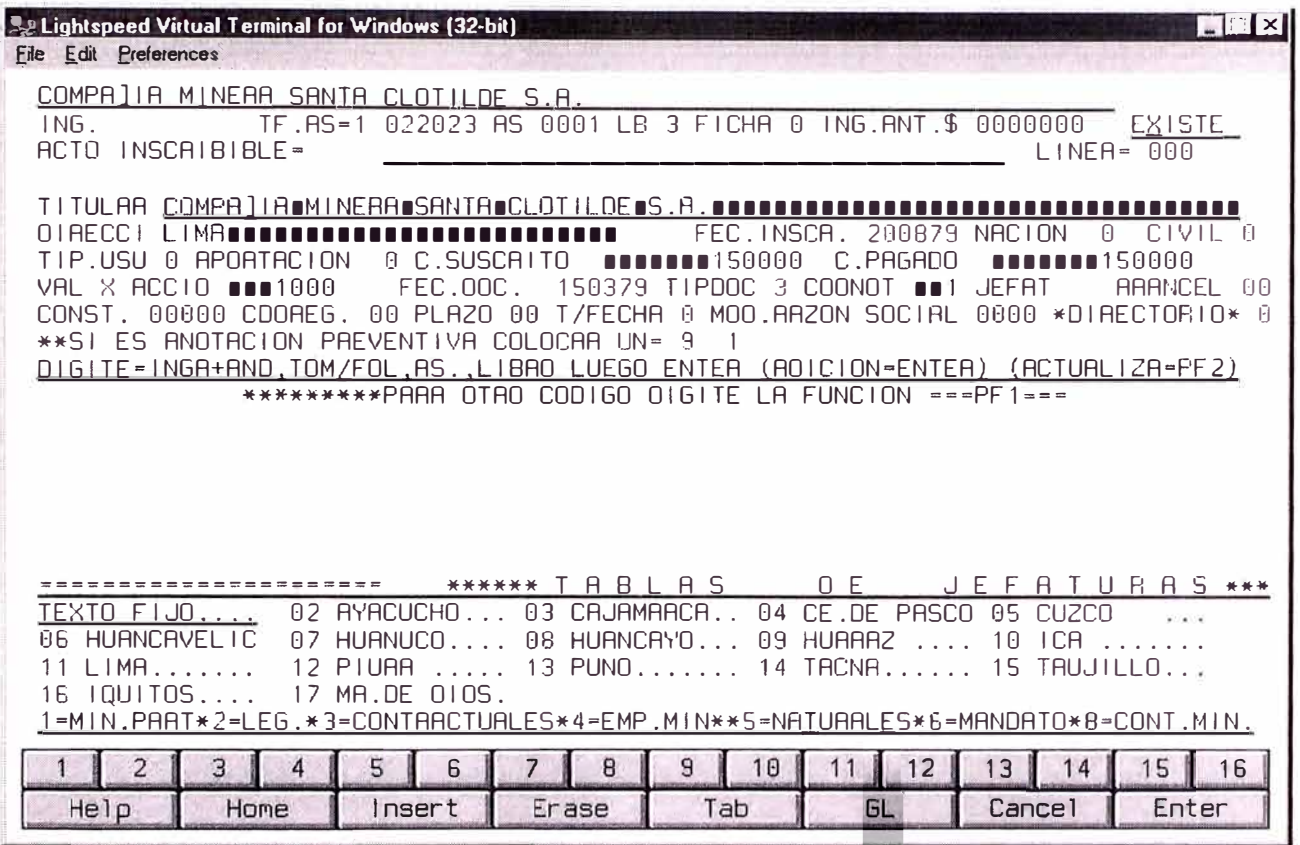

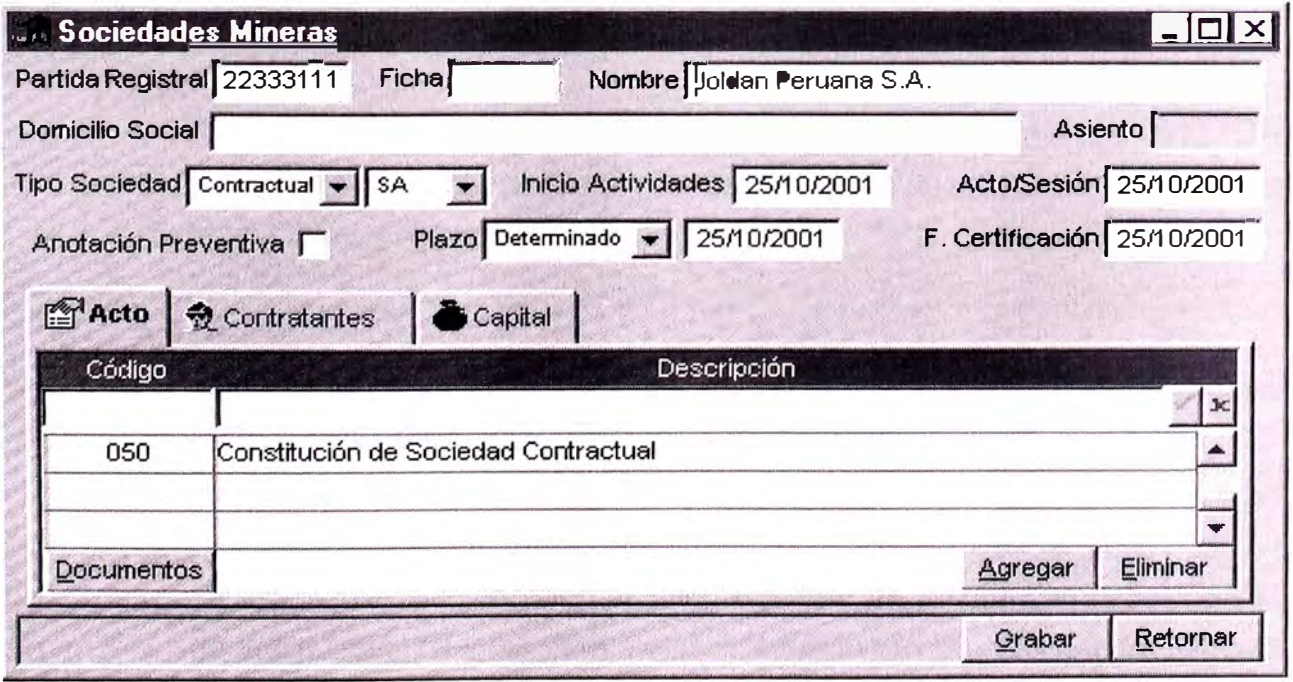

 $\degree$  El sistema debe permitir la emisión de Decretos, asimismo llevar el control sobre los estados del mismo y los pagos efectuados por presentación. Cuando un título es decretado, el primer registrador que realiza la liquidación de todos los actos que serán inscritos.

## **Mesa de Partes**

- **o**  Permitir el control y la operatividad para la entrega y recepción de documentos relacionados a los decretos.
- **o**  El control de la expiración del asiento de presentación debe ampliarse para los siguientes casos:
- o Se excede el plazo de 45 (cuarenticinco) días hábiles contados a partir del día siguiente a la presentación del título, salvo que exista una prorroga de hasta 15 (quince) días hábiles adicionales. La prorroga del plazo de presentación es opcional.
- o Después de haber observado o tachado un título y el usuario no subsana la observación o no apela la tacha dentro de los 15 (quince) hábiles siguientes más el término de la distancia, que es de 5 (cinco) días hábiles adicionales cuando el envío se realiza por servicios de mensajería.

# **Tesorería**

Registrar y controlar los pagos recepcionados por cuenta de otras Oficinas Registrales así como de los títulos recibidos para su calificación provenientes de otras Oficinas Registrales<sup>9</sup>

# **Publicidad**

<sup>o</sup> Se requiere una integración centralizadas para las búsquedas registrales de todas las Oficinas Registrales Regionales.

# **Otras Consideraciones Tecnológicas**

- o Se requiere una integración centralizada para las búsquedas registrales a nivel de sociedades mineras para evitar la constitución de Sociedades Mineras con nombres similares.
- o Para la calificación registral, el registrador debe disponer de todos los elementos necesarios para efectuar su trabajo; desde cualquier oficina registra! regional se debe disponer del antecedente registra! que se califica, es decir el acceso a las

imágenes de las partidas así como a las búsquedas a la información alfanumérica correspondientes.

- **o**  Los procedimientos actuales para la calificación centralizada, viene soportada por la arquitectura tecnológica con ventajas significativas para esta actividad, sin embargo al pasar a arquitectura distribuida, estos procedimientos se verán modificadas sustancialmente, por lo que es necesario considerar rutinas de replicación de datos entre las sedes regionales y brindar las mismas facilidades a los usuarios registrales.
- o La organización registral en el sistema, debiera permitir un manejo transparente mediante opciones de configuración flexibles disponer las secciones registrales en áreas o gerencias correspondientes: Registro de Derechos Mineros y Contratos Mineros a la Gerencia de Propiedad Inmueble, Registro de Sociedades Mineras a la Gerencia de Personas Jurídicas, Registro de Prendas Mineras a la Gerencia de Bienes Muebles, Registro de Mandatos Mineros a la Gerencia de Personas Naturales; y soportar además una organización actual de los Registros Mineros integrado por todas estas secciones bajo una sola Gerencia registra!.

#### **4.2. INVENTARIO DE TOMOS Y FICHAS**

Este proceso consiste la ejecución de un inventario físico de los tomos y fichas del Registro Minero, el cual se desarrolla el levantamiento de información de todas y cada una de las fojas de los Tomos y fichas del Registro en sus cinco oficinas y su transcripción a medios magnéticos.

La ejecución de esta actividad permite disponer de la información necesaria para controlar la integridad de las partidas registrales en base a la **siguiente información:** 

La cantidad exacta de Tomos, Folios

La cantidad exacta de Fichas.

La cantidad de páginas o folios que tienen cada ficha.

La cantidad de asientos por partida.

La secuencia de las Partidas Registrales que por su construcción se hicieron a través de más de un Tomo.

La secuencia de las Partidas Registrales que por su construcción se iniciaron en tomo y continuaron en ficha mecanizada. Fichas que sean Continuación de Tomos. Numeración Inexistente Otra información de interés registra!.

En el inventario se consigna los datos como número de Tomo, número de Folio, número de ficha de inscripción, número de páginas por asiento, número del binders en el que se encuentra cada ficha, las anotaciones de van y vienen (ver formatos).

Los datos resultado del inventario de Tomos y Fichas fueron almacenados en una base de datos en medio magnético y se definieron procedimientos para mantenerlo actualizado mientras dure el proceso mismo del inventario, así como los procesos posteriores de adecuación de los Registros Mineros; estos datos fueron la base para el proceso de verificación de imágenes, control de calidad, carga al servidor de documentos electrónicos y validación de integridad de las imágenes de las partidas electrónicas.

Como resultado del inventario de fichas y tomos de los Registros, se obtuvieron:

Informe del Inventario de Tomos y Fichas.

Las tablas resultado del inventario de Tomos y Fichas transcritas a un medio magnético.

- El encadenamiento de la información de los tomos y de las fichas.
- Informe de las inconsistencias encontradas y como se solucionaron

Aplicación por la cual el inventario se mantenga actualizado mientras dure el proceso de inventario y posteriormente.

Certificación que el 100% de los tomos y fichas de inscripciones mineras se encuentran inventariadas.

Entre las principales consideraciones ha tener en cuenta durante el proceso del inventario se tuvieron los siguientes:

El Equipo de trabajo deberá constar de grupos de 2 personas para la toma del Inventario, una persona revisa la Ficha o Tomo y otra llena el formato para el Inventario.

# **FORMULARIO DEL INVENTARIO DE FICHAS**

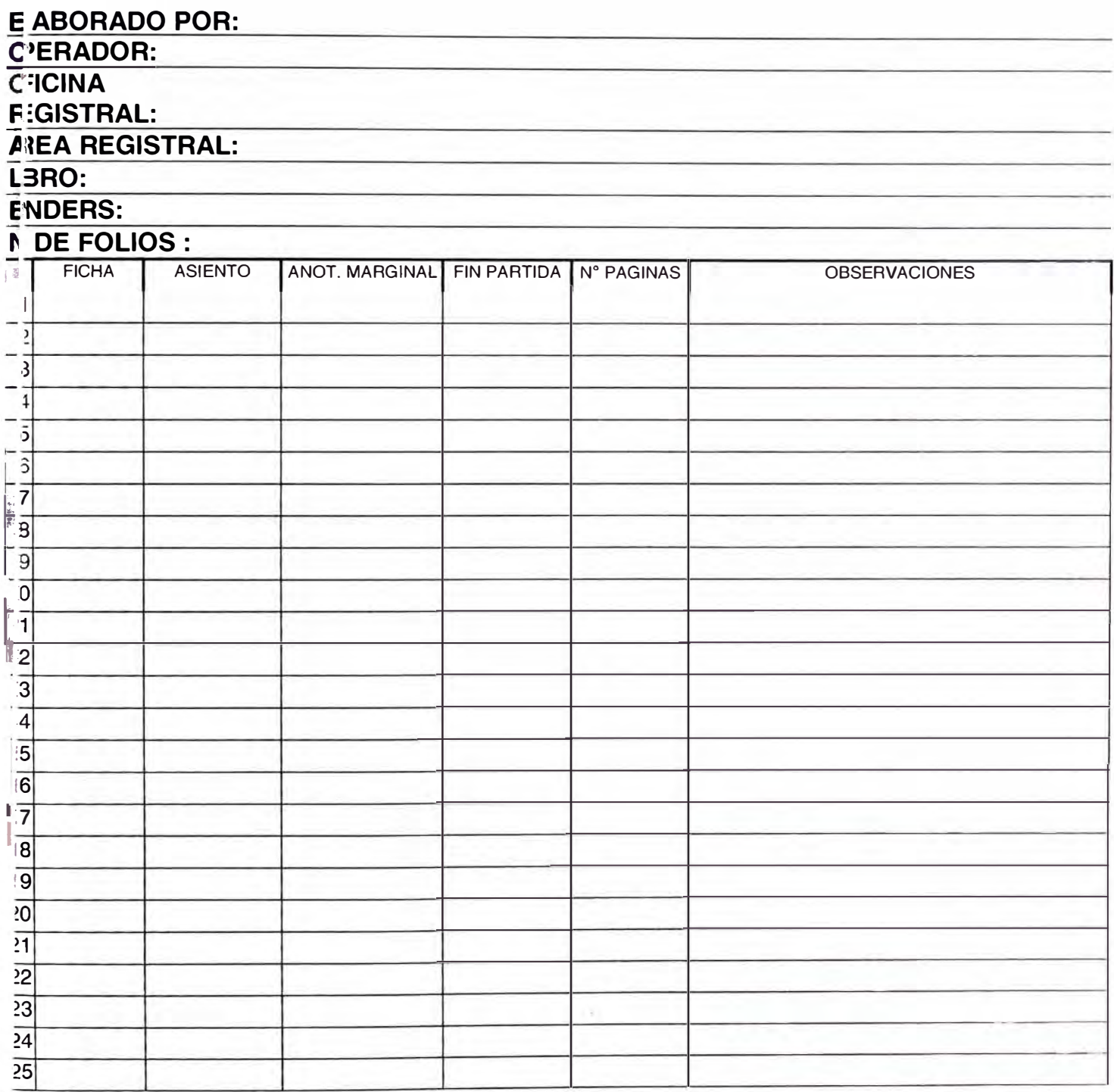

# **FORMULARIO DEL INVENTARIO DE TOMOS**

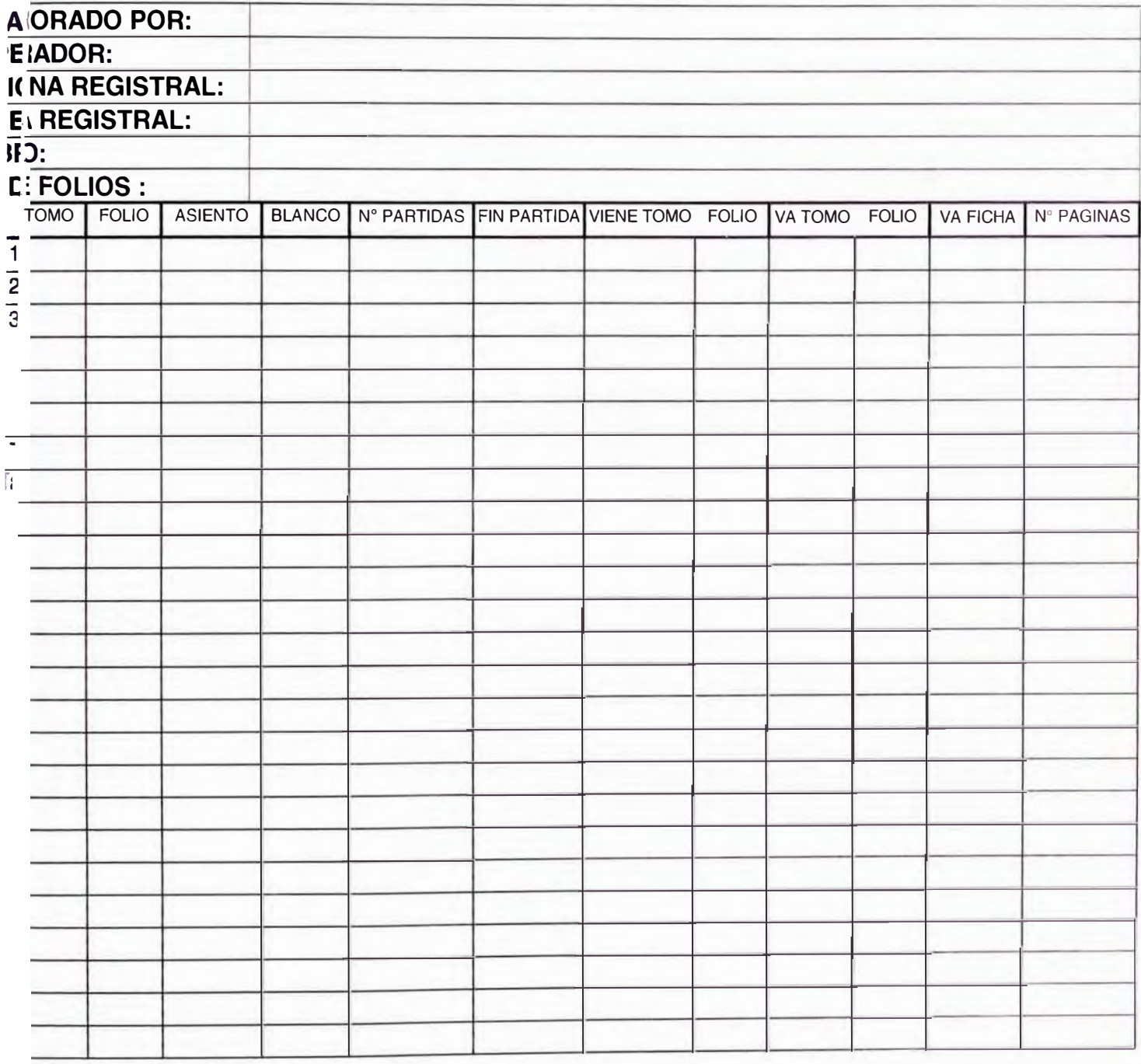

La toma de Inventario deberá realizarse en horarios que no interfieran con el horario de trabajo de la Sede o Dependencia de la Oficina Registra! donde se realizará el inventario.

Cualquier duda o inconsistencia para la Toma de Inventario deberá ser resuelta por el Jefe de la Oficina Registral (o la persona que él designe) a donde pertenece la Ficha o Tomo.

# **4.3. VERIFICACION DE IMAGENES**

Este proceso consiste en la depuración (detección y corrección) de las imágenes recibidas del Registro Público de Minería. Determinando los errores u omisiones que puedan haberse producido en el proceso de digitalización efectuado.

Además se efectuará la verificación de la calidad de las imágenes digitalizadas y de la correcta y exacta indexación de los mismos y finalmente de la digitalización de las imágenes faltantes.; el desarrollo del trabajo permite comprobar la legibilidad de todas y cada una de las imágenes, además de la cantidad -integridad- de imágenes validada contra el inventario desarrollado en la actividad anterior que permita garantizar que todas las imágenes creadas a la fecha existan; además se debe considerar un procedimiento qüe permita tener actualizado el catálogo de imágenes creadas por el proceso registra! en forma paralela a la actualización del inventario.

La ejecución de esta actividad permite disponer lo siguiente:

Legibilidad de cada una de las imágenes, correspondientes cada foja de los tomos o a cada cara de las fichas

Comprobar teniendo como base al inventario, la existencia de todas y cada una de las imágenes correspondientes a cada foja de los tomos o a cada cara de las fichas.

El catálogo de imágenes que asocia un archivo de imagen a una foja de tomo o cara de ficha y haciéndole formar parte de su correspondiente partida y asiento registra! y en la secuencia real o física.

En la verificación se generó el catálogo de imágenes que relaciona cada archivo de imagen a cada foja de tomo o cara de ficha, además se debe asociar a la partida registral, al (los) asiento(s) y dentro de ella a la página del asiento correspondiente respaldada por la secuencia registral consignada en el inventario.

Además se comprobó la legibilidad de todas las imágenes que permita una lectura fácil del contenido de la partida, pues el área registra! para efectuar la calificación de los títulos así como para la emisión de la publicidad debe disponerlos con todos los elementos, principalmente las anotaciones marginales en tomos con una legibilidad para su lectura sin tener la necesidad de recurrir a los elementos físicos. Por ello se volvió a digitalizar aquellas fojas o cara de fichas que los usuarios registrales consideraban ilegible.

Otro aspecto crítico para esta actividad del proyecto es garantizar la existencia de todas y cada una de las imágenes de tomos y fichas según el inventario practicado de tal manera que el resultado de este trabajo permita una lectura integral de cada una de las partidas así como la lectura de todas las partidas a la fecha existentes; además de disponer de un procedimiento para su actualización mientras se ejecute el proyecto hasta la puesta en producción del Sistema automatizado de Registro Minero.

El alcance de este servicio fueron todas y en cada una de las Oficinas de Concesiones y Registros Mineros de las Oficinas Registrales Regionales de Lima y Callao, Arequipa, Andrés Avelino Cáceres, lnka y La Libertad.

Consideraciones para la verificación y digitalización

- **o**  El trabajo deberá realizarse en horarios que no interfieren con el horario de trabajo de la sede o de pendencia de la Oficina Registra! donde se realizará la verificación y digitalización.
- **o**  Cualquier duda o inconsistencia deberá ser resuelta por el Jefe de la Oficina Registra! (o la persona que él designe) a donde pertenece la ficha o tomo.
- **o**  La empresa encargada del servicio de digitalización deberá usar equipos que aseguren bajo cualquier circunstancia la integridad de los tomos o fichas.
- **o**  No se permitirán deshojar los tomos para el proceso de digitalización
- **o**  Los equipos a instalarse deberán contar con requerimientos de seguridad y contingencia.

**<sup>o</sup>**La empresa encargada del servicio deberá proporcionar los equipos y el software necesarios para que las respectivas Oficinas registrales puedan hacer las verificaciones correspondientes y dar las respectivas conformidades.

Criterios para el control de calidad de imágenes digitalizadas:

# **APROBACION**

- a) Imagen completamente legible, independientemente de la variedad de tintas y/o tipo de letra encontrados en una misma cara de ficha.
- b) Cara de ficha completamente digitalizada, incluyendo el número de ficha, sellos o cualquier otra anotación registral.
- c) Cara de ficha digitalizada en forma completa, sin eliminar espacios en blanco. Solo se eliminarán las caras que estén completamente en blanco y sin ningún tipo de anotación hecha en forma manual o a maquina.
- d) Imagen centrada y alineada.

# **DESAPROBACION**

- a) La imagen es ilegible total o parcialmente (siendo el original completamente legible)
- b) La cara no ha sido digitalizada en su totalidad.
- c) La imagen presenta manchas (puntos, manchas negras producto de las cintas adhesivas, hongos, corrosión, etc.) al no haber sido limpiada por el proveedor.
- d) La ficha ha sido digitalizada con los bordes o esquinas volteadas.
- e) La imagen no está alineada.
- f) El formato de la imagen no es el solicitado.
- g) El texto de la imagen se presenta con un efecto en forma de curva al no haber sido correctamente extendidas la ficha durante la digitalización.
- h) Cuando la imagen presenta manchas producto de la digitalización siendo el original completamente legible y sin manchas.
- i) El número de ficha no corresponde al número que presenta la imagen.
- j) Los datos digitados no corresponden a la imagen de la ficha.

# **4.4. CARGA DE IMAGENES AL SERVIDOR DE DOCUMENTOS ELECTRONICOS**

Este proceso consiste en la carga de todas y cada una de las imágenes al servidor de documentos electrónicos asociados según el inventario físico que se practicó para ponerla a disposición de los usuarios internos y público usuario como unidades registrales donde se pueda identificar y las partidas registrales y sus asientos respectivos.

Esta actividad, enlaza las partidas creadas y existentes en tomos y fichas que por su continuidad de su registro dispondrán de asientos electrónicos, así como permite la generación de nuevas partidas creadas íntegramente con el Sistema de Información Registra! adecuado al Registro de Minería.

El resultado de este trabajo, también asegura la integridad y oportunidad del servicio de emisión de publicidad registra! en todos sus servicios; pues desde el servidor de documentos electrónicos, se visualizan las partidas registrales y se procede con la impresión de las mismas; además es importante para el análisis y estudio de los antecedentes registrales de las partidas durante el proceso de calificación por los asistentes registrales y registradores, pues una partida mal "encadenada" origina inconsistencias que pueden hacer incurrir a los registradores en errores.

Asimismo, la disposición adecuada de las partidas registrales en el servidor de documentos electrónicos, permite ofrecer seguridad jurídica pues esta disposición será grabado en medios magneto-ópticos (discos ópticos) no regrabables como se requiere para este tipo de archivos en microformas según la Ley 861.

El diseño que se apruebe para la disposición o almacenamiento de las imágenes, impacta directamente en la adecuación del sistema para automatizar la inscripción durante la generación de asientos electrónicos y su almacenamiento en el servidor de imágenes así como en la performance o tiempo de respuesta a los servicios de publicidad en ventanillas y vía internet del Servicio de Información en Línea, el acceso a las imágenes y su despliegue en las pantallas o su viaje por la red.

Las Partidas Registrales almacenadas en el servidor de imágenes, en su integridad y legibilidad, serán verificadas por un fedatario o notario público, para dar fe que en el servidor se encuentran almacenadas todas las imágenes y concuerdan con la existencia física de los mismos.

# **4.5. CARGA DE DATOS ALFANUMERICOS HISTORICOS A LA BASE DE DATOS**

La existencia de datos históricos de las partidas registrales en el servidor WANG, permite al área registral efectuar búsquedas necesarias para el trabajo de calificación y publicidad, en ese sentido, al transferir las imágenes de las partidas en el nuevo sistema, se necesita el enlace alfanumérico para accederlas, manteniendo <sup>o</sup> mejorando los criterios de búsqueda y acceder a las imágenes.

La información alfanumérica está referida principalmente a los participantes o contratantes, nombre de personas naturales o personas jurídicas, nombre de derechos mineros, número de tomo / folio, número de ficha, número de asiento, acto <sup>o</sup> arancel de la inscripción, parte textual de los asientos, etc. Datos que sirven de referencia para el acceso a las imágenes demostrando la integración entre imágenes y datos alfanuméricos.

Partiendo del diseño del modelo de datos y la definición de estructuras del sistema modificado en base a los requerimientos de los usuarios registrales – registradores y asistentes registrales -, se identificarán y analizarán sus datos equivalentes existentes en los archivo del WANG para generar los archivos para su migración.

Los procedimientos de migración de cada entidad registral serán validados y también se verificará los datos migrados efectuando consultas de búsquedas así como su integración con las imágenes de sus partidas y asientos correspondientes; garantizando una atención eficaz y exacta en la publicidad registra!.

Los archivos principales que deberán ser migrados son:

- **o** Inscripción de Derechos Mineros
- º Asientos de Derechos Mineros
- º Asientos de Prenda Minera
- º Asientos de Sociedades Contractuales y Legales, Personas Naturales y **Mandatos**
- **<sup>o</sup>** Constancias de Inscripción
- <sup>o</sup> Trámite Documentario Primer Ingreso
- <sup>o</sup> Tramite Documentario Subsanaciones, Tachas y Decretos
- º Tramite Documentario Auxiliar de Control
- º Coordenadas UTM
- º Tablas
	- **<sup>o</sup>** Notarios
	- º Sustancias
	- º Tipos de documentos
	- **o** Demarcación Política
	- **o**  Nacionalidades

# **4.6. PRUEBAS UNITARIAS Y DE INTEGRACION DEL SISTEMA**

El proyecto informático contempla entre sus etapas la ejecución de pruebas unitarias e integrales de todos y cada uno de los módulos del sistema, en la que los usuarios registrales otorgan la conformidad respectiva, que permitan asegurar el buen funcionamiento del sistema en la ORLC y las sedes regionales previa a la puesta en producción del sistema, en la que el proveedor defina conjuntamente con los usuarios registrales los protocolos de prueba a ser aplicados.

Estas pruebas deberán considerar el acceso a las imágenes y datos alfanuméricos migrados así como la generación de los asientos registrales.

# **4.7. CAPACITACION DE USUARIOS**

Antes de la puesta en producción, el proveedor capacitará a los usuarios registrales de las sedes registrales regionales de Lima, Arequipa, Cusco, Trujillo y Huancayo en toda la funcionalidad y operatividad de los módulos del sistema, garantizando que todos los procedimientos las efectúe con ninguna o una mínima asistencia por parte de los proveedores y/o soporte técnico.

# **4.8. INSTALACION, CONFIGURACION Y AFINAMIENTO DEL SISTEMA.**

El proveedor deberá instalar el software aplicativo en cada una de las oficinas registrales regionales en que se ponga a producción el sistema así como la configuración y afinamiento del software base (sistema operativo, sistema de gestión de base de datos, software de administración de documentos electrónicos) con la finalidad de lograr un tiempo de respuesta óptimo de la operatividad del sistema.

#### **5. RESUMEN**

#### **5.1. SITUACION PREVISTA AL FINAL DEL PROYECTO**

#### **Reforzamiento Institucional**

La formulación de nuevas estrategias que en estos momentos que el Registro Minero está involucrado a través de la preparación del personal hará frente a requerimientos normalizados y atípicos, donde amerita una respuesta de calidad, confiable y oportuna.

El Registro Minero contará con asistencia especializada que permita delinear la racionalización de procedimientos, implementación de técnicas documentales y soportar la introducción de elementos de telemática.

Los Registradores Públicos y Asistentes Registrales de los Registro Mineros, estarán capacitados en la función registra! y contarán con herramientas que permitan la consulta de la información jurídica.

#### **Atención al Público**

Se mejorará la atención al público usuario a través de la sistematización de los diversos procesos registrales y de orientación del público. Para tal efecto, los Registros Mineros contarán con dispositivos informáticos que permitirá al público en general conocer sobre la situación de sus expedientes y de procedimientos para realizar trámites.

Como parte de la mejora de atención al público, el proyecto prevé que estos deberán contar con elementos informáticos que permitan su integración con la red de los Registros Mineros, de tal forma que el público estará en la capacidad de realizar teleproceso desde sus domicilios u oficinas con la sede principal de los Registros Públicos.

En la atención al públicos, a través de la mejora en los procedimientos actuales y sistematización de los procesos estratégicos, permitirá elevar la productividad del personal registra! evitando la pérdida de horas/hombre por motivo de la demora en la atención de público usuario.

#### **Reingeniería o adecuación de Procesos**

Se realizará la modificación de los procesos informáticos de tal modo que se adecuen a las nuevas estrategias de la Oficina Registra! de Lima y Callao. Para tal efecto se utilizarán técnicas de arquitectura tecnológica Cliente/Servidor con manejadores de Base de Datos Relacional.

Las herramientas tecnológicas a ser implementadas en los Registros Mineros, se basarán en el soporte de sistemas abiertos que permitan abarcar una variedad de plataformas, software base, desarrollo y comunicaciones.

La utilización de la arquitectura Cliente/Servidor reforzará tanto los procesos de consulta de información institucional como aquella generada por el trámite de los procesos de inscripción del públicos usuario.

#### **Digitalización de la Información**

La información que se generó antes de la puesta en marcha de los sistemas de información serán almacenados en medios que no permitan la modificación de la información original. Al ponerse en operación los sistema tendrá una relación directa con la documentación "escaneada" al generarse los nuevos asientos electrónicos permitirá la integridad documental registral de los registros mineros.

La estrategia de utilizar índices para la búsqueda de la información generada antes de la puesta en marcha del proyecto, así como de los datos almacenados como parte del proceso de calificación por el sistema, hará posible que la búsqueda registral sea más rápida y los costos de operación sean significativamente menor.

#### **Base de Datos e Imágenes**

Los registros mineros deberá dar muestra de confianza al público en general y al inversionista sobre la documentación que almacenará en medios informáticos. La consulta de imágenes se realizará a través de terminales gráficos o computadoras personales, estas imágenes se podrán consultar en pantallas, imprimir o enviar por fax, pero no se podrán modificar en ningún caso.

#### **Integración a Oficinas Registrales Regionales**

El modelo informático que se implementará en los Registros Mineros de Lima, se deberá replicar en Arequipa, Trujillo, Huancayo y Cusco. La introducción de arquitectura abierta hará posible que los ORLC cuente con diversos proveedores de hardware y software sin necesidad de depender tecnológicamente de ellos.

La adecuación del sistema de comunicaciones a ser implementados en cada oficina registral deberá ser configurada de tal forma, que garantice la funcionalidad y la integración de la información registral minera.

## **Equipamiento Informático**

Los registros mineros en las cinco sedes regionales, basará su desarrollo sobre un soporte informático que permita la integración de toda la plataforma que soporta el sistema; con las líneas dedicadas se integrará a los usuarios registrales de cualquiera de las sedes, estos requerimientos pueden ser desde una simple consulta de información textual hasta procesos de visualización de información gráfica.

El proyecto ha previsto la utilización de un servidor de base de datos, un servidor de imágenes, estaciones de trabajo según el número de registradores y asistentes registrales que la oficina cuente, equipos de comunicaciones LAN para redes internas en las sedes y equipos de comunicaciones WAN para la red que permita el enlace entre las cinco oficinas regionales registrales.

# **5.2. BENEFICIARIOS PREVISTOS**

Público en general Instituciones Públicas Instituciones Privadas

Haciendo uso de la tecnología de la información para efectuar los procesos registrales de calificación de títulos mineros y la emisión de publicidad registra!, además de poder efectuar consultas a las bases de datos descentralizadas desde un punto o sede permitirá aminorar los tiempos de atención que a la fecha se tienen.

También dispondrán del servicio en Internet para el seguimiento de los trámites así como el Servicio de Información en Línea para acceder a las partidas y disponer la información que requieran; todo esto desde su oficina o desde su domicilio, sin necesidad de efectuar ningún desplazamiento.

# **5.3. ESTRATEGIA DEL PROYECTO**

Luego de darse los dispositivos legales para la incorporación de los registros mineros a la SUNARP, se ha considerado incorporar el sistema de informático actual a la funcionalidad del SIR con una adecuación muy conveniente que permita garantizar un eficiente sistema de atención al público. Esto deberá garantizar al igual que la funcionalidad actual lo siguiente:

- a) Garantizar la inalterabilidad de la información almacenada.
- b) Facilitar el acceso y la consulta a la información por parte de los operadores autorizados sin que se requiera el manipuleo de la información original.
- c) Adecuar los sistemas para que informen a los usuarios mineros sobre las funciones de los registros mineros, los procedimientos a seguirse, el estado de los trámites solicitados y acceso a la información de las partidas.
- d) Adoptar soluciones que reduzcan la demora en los diferentes trámites y faciliten la atención al público.

Los procesos como la digitalización de la totalidad de la información actualmente en los formatos analógicos mencionados (tomos y fichas) permitirá la consulta desde las computadoras.

El tratamiento de los nuevos asientos o asientos electrónicos se hará directamente a través del Sistema de Información Registra!, en lugar de generar fichas impresas serán almacenados a un servidor de documentos electrónicos y se almacenará de manera definitiva en discos ópticos; la información se podrá consultar en las pantallas, imprimir, enviar electrónicamente a otra computadora, etc.

# **5.4. OBJETIVOS INMEDIATOS, RESULTADOS**

#### **Imágenes de las partidas accesibles para consulta**

Publicidad Registra! Minero: atención en ventanilla de copias simples y certificadas.

Acceso a información de partidas desde Internet

Disponibilidad de Información de Tomos y Fichas instantánea

- Lectura de Partidas por parte del usuario desde módulos públicos sin uso de lo físico.

#### **Data alfanumérica almacenada en base de datos**

Publicidad Registra! Minero: Búsquedas Inmediatas.

Asociación de las búsquedas con imágenes de partidas instantánea y confiable.

# **Registro Minero de Lima, Arequipa, Huancayo, Cusco y Trujillo con sistemas de información y equipamiento informático.**

Integración de información de partidas para la inscripción descentralizada y con un único sistema moderno para todos los procesos registrales de su competencia.

Red de comunicaciones LAN y WAN ampliada y operativa.

Disponibilidad de equipamiento computacional para los registradores y técnicos para el cumplimiento de sus funciones.

#### **Procesos de inscripción automático mediante el SIR**

Generación de asientos electrónicos y almacenamiento en servidor de documentos.

Seguridad Jurídica de la partida por su almacenamiento en medios no regrabables.

Uso de firmas electrónicas tras una identificación de huella digital en los asientos electrónicos generan seguridad de integridad de los asientos.

- Mejor organización de la carga laboral para efectuar el trabajo registra! y asignación controlada que permite su monitoreo y control. Posibilidad de los usuarios de efectuar el seguimiento desde Internet el seguimiento de los trámites de los títulos.
	- Control y monitoreo para la alta dirección de la productividad registra! en los procesos de inscripción y publicidad registra!.

#### **Desarrollo tecnológico**

Posicionar al registro minero en la vanguardia tecnológica con beneficios para el público usuario.

- Planteamiento de otras soluciones tecnológicas a la fecha no implementadas, disponiendo de la tecnología actual.

Posicionamiento de la institución en la opinión pública como una entidad confiable que garantiza y optimiza sus servicios.

#### **5.5. CONCLUSIONES Y RECOMENDACIONES**

El cambio de tecnología informática del Registro Minero, redundará en beneficio de los usuarios registradores, al permitir disponer la información registral a nivel operativo que se requiera desde la nueva arquitectura de manera más directa, estructurada y segura.

El público usuario haciendo uso de esta nueva tecnología dispondrá de la información necesaria para hacer el seguimiento del trámite de sus títulos de manara más rápida o desde su domicilio u oficina; asimismo puede disponer de acceso a la información registral a los asientos electrónicos generados o a las imágenes de los asientos en tomos y fichas.

La seguridad jurídica de los registros públicos existentes en sus tomos y fichas registrales se mantiene al disponerse ahora en medio ópticos que garantizan su inalterabilidad así como su almacenamiento; más aún que descarta la perdida de los mismos por la posibilidad de disponer de respaldos de discos ópticos superando en este sentido a los elementos de papel en tomos y fichas.

La integración de la información y homogeneidad de los procesos y sistema de todas las oficinas registrales que atienden a los servicios de publicidad e inscripción de títulos de los registros mineros permitirá una descentralización efectiva con las mismas ventajas y posibilidades existentes en cada sede.

La aplicación de la Tecnología de la Información y Comunicaciones a los procesos operativos de una organización, genera un cambio en beneficio de los usuarios que efectúan estas operaciones así como del público usuario.

La disposición o generación de microarchivos o el usos de documentos electrónicos en una institución, otorga a esta ventajas tecnológicas que permite su desarrollo y posibilita la generación de nuevos procedimientos en beneficio de sus usuarios o clientes.